# **Transfer Functions for Direct Volume Rendering**

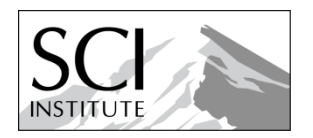

What and Why

# Introduction

Transfer functions **make volume data visible** *by mapping data values to optical properties*

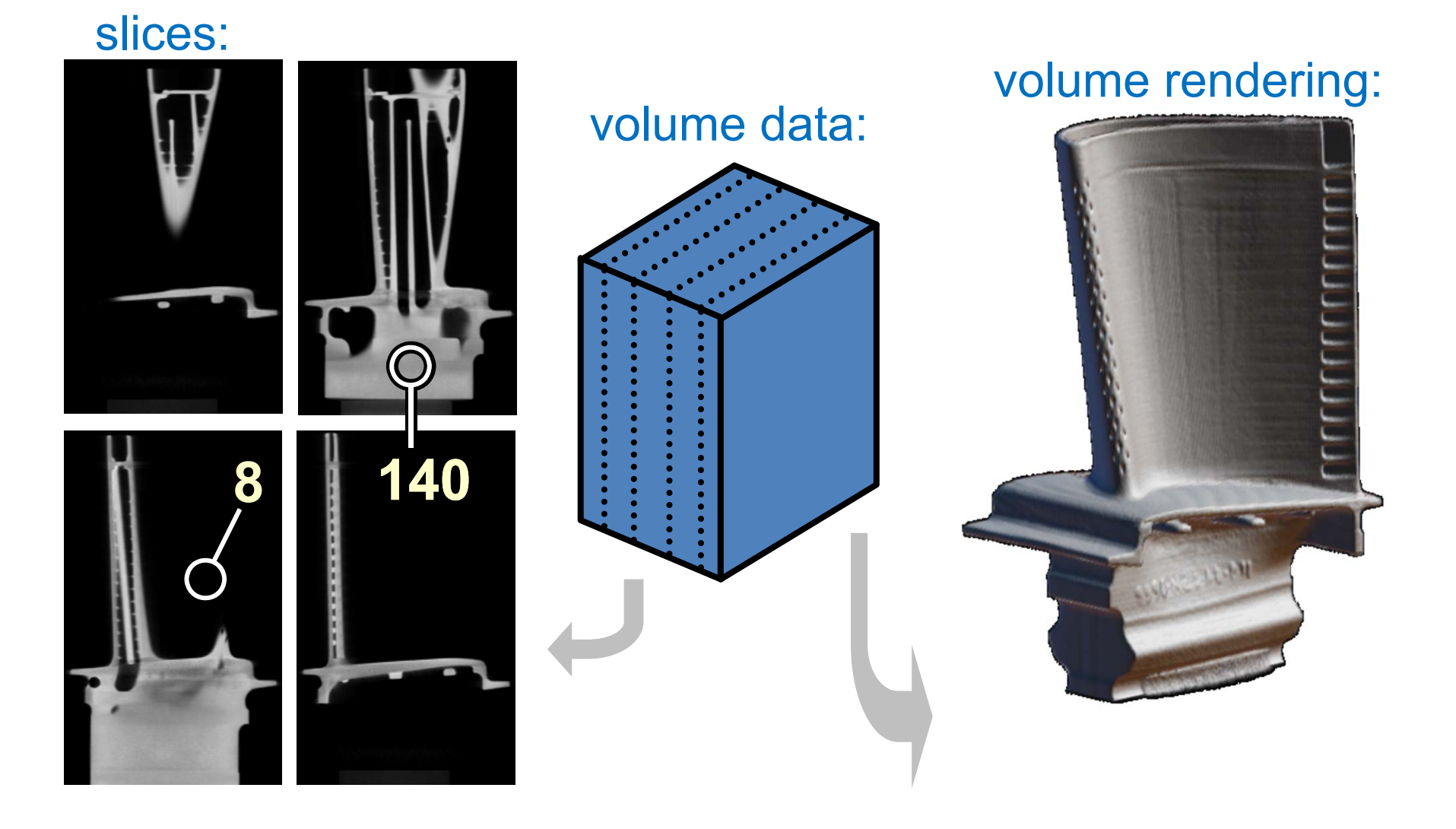

What and Why

# Transfer Functions (TFs)

*f* 

**Simple (usual) case: Map data value**  *f* **to color and opacity**

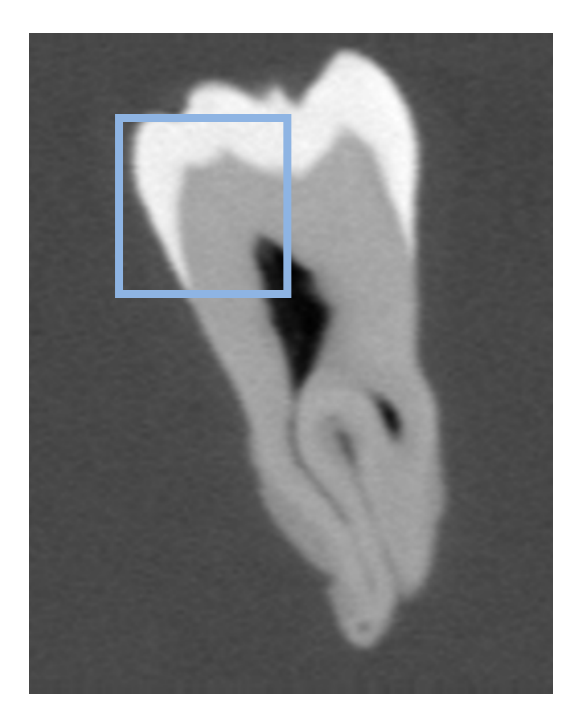

 $\alpha$ 

RGB

RGB(*f*) (*f*)

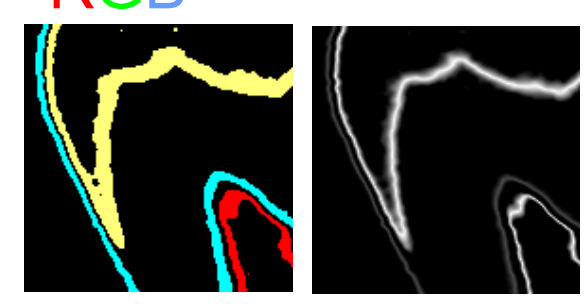

Shading, Compositing…

Human Tooth CT

# Terminology

•Basic Transfer Functions:

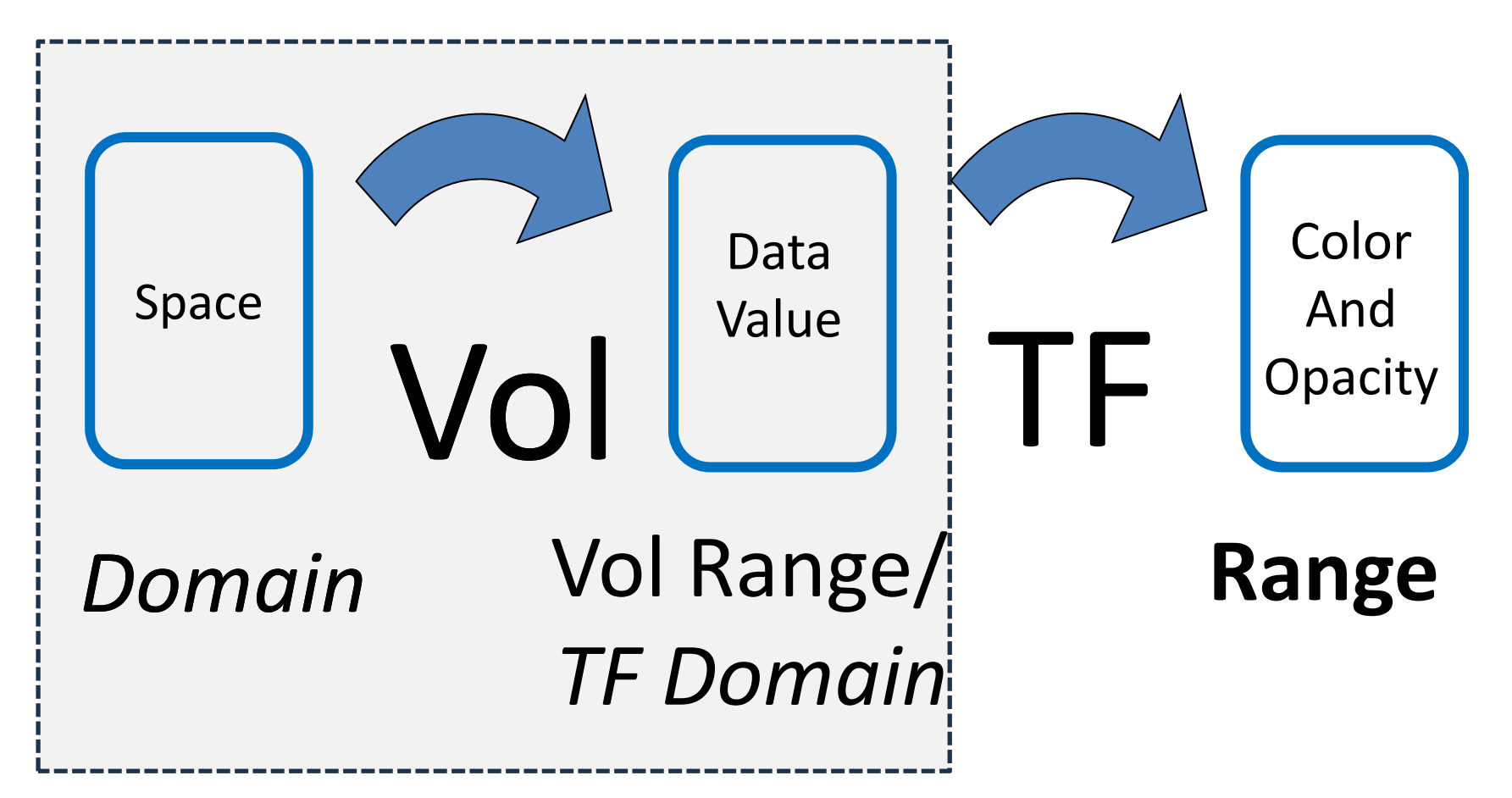

# What else in range? What and Why

- • "**Optical Properties**": *Anything that can be composited* with a standard graphics operator ("*over*"/ "*superimpose*")
	- – **Opacity**: "opacity functions"
		- Most important in 3D!
	- **Color**
		- Can help distinguish features
	- Emittance
	- –– Phong parameters (k<sub>a</sub>, k<sub>d</sub>, k<sub>s</sub>)
	- Index of refraction

How?

# Setting Transfer Function: Hard

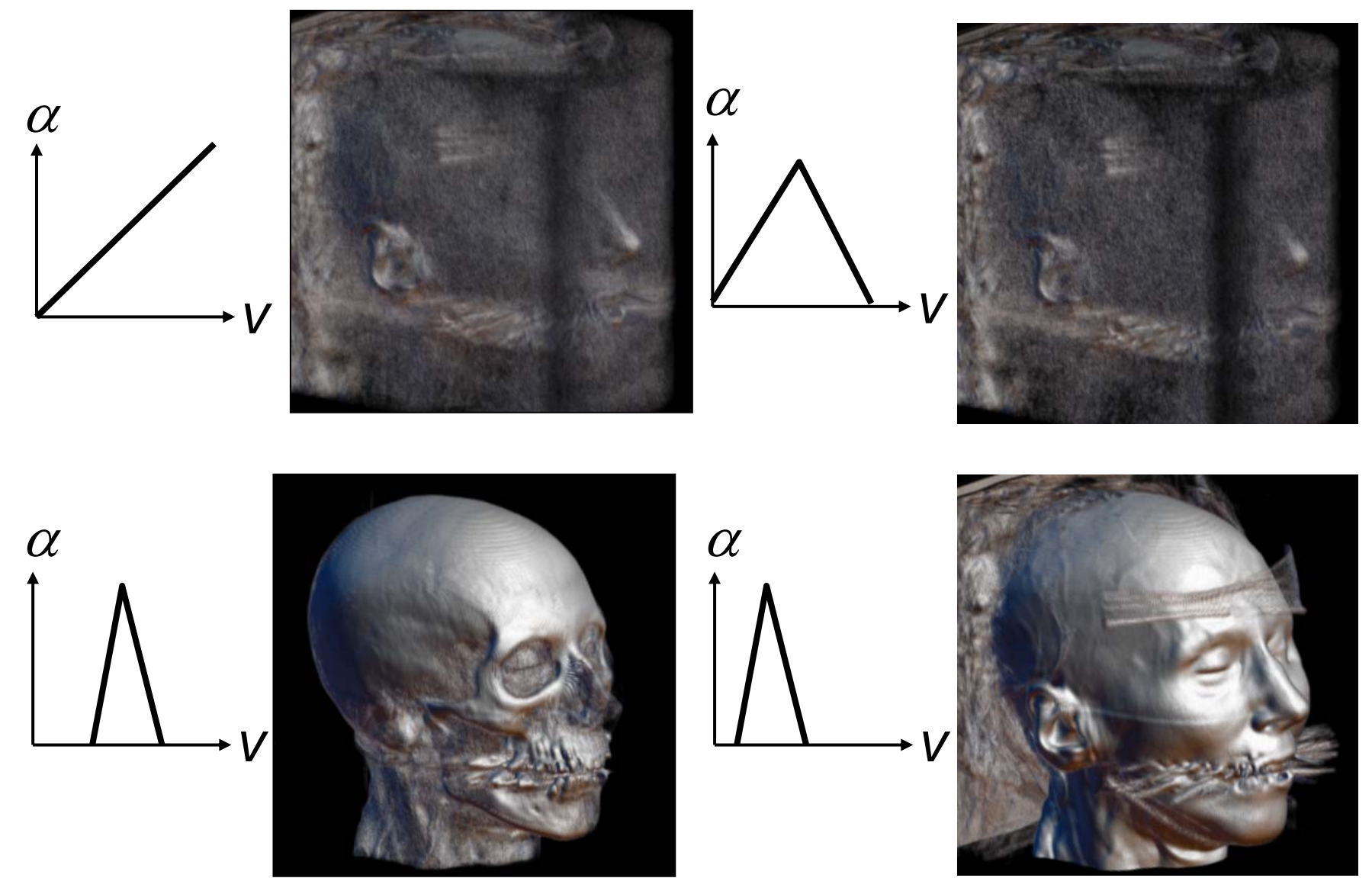

# Volumes Consisting of Materials

So the task is to *reveal the boundaries of different materials*

*Recall the tooth and the head examples!*

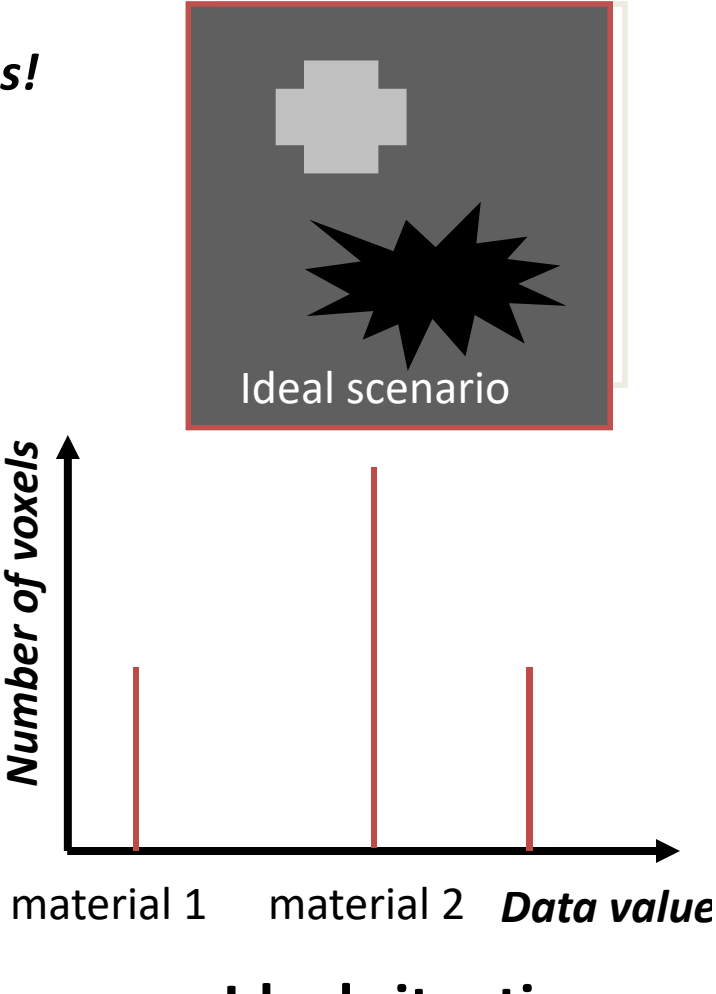

**Ideal situation**

# Volumes Consisting of Materials

*So the task is to reveal the boundaries of different materials*

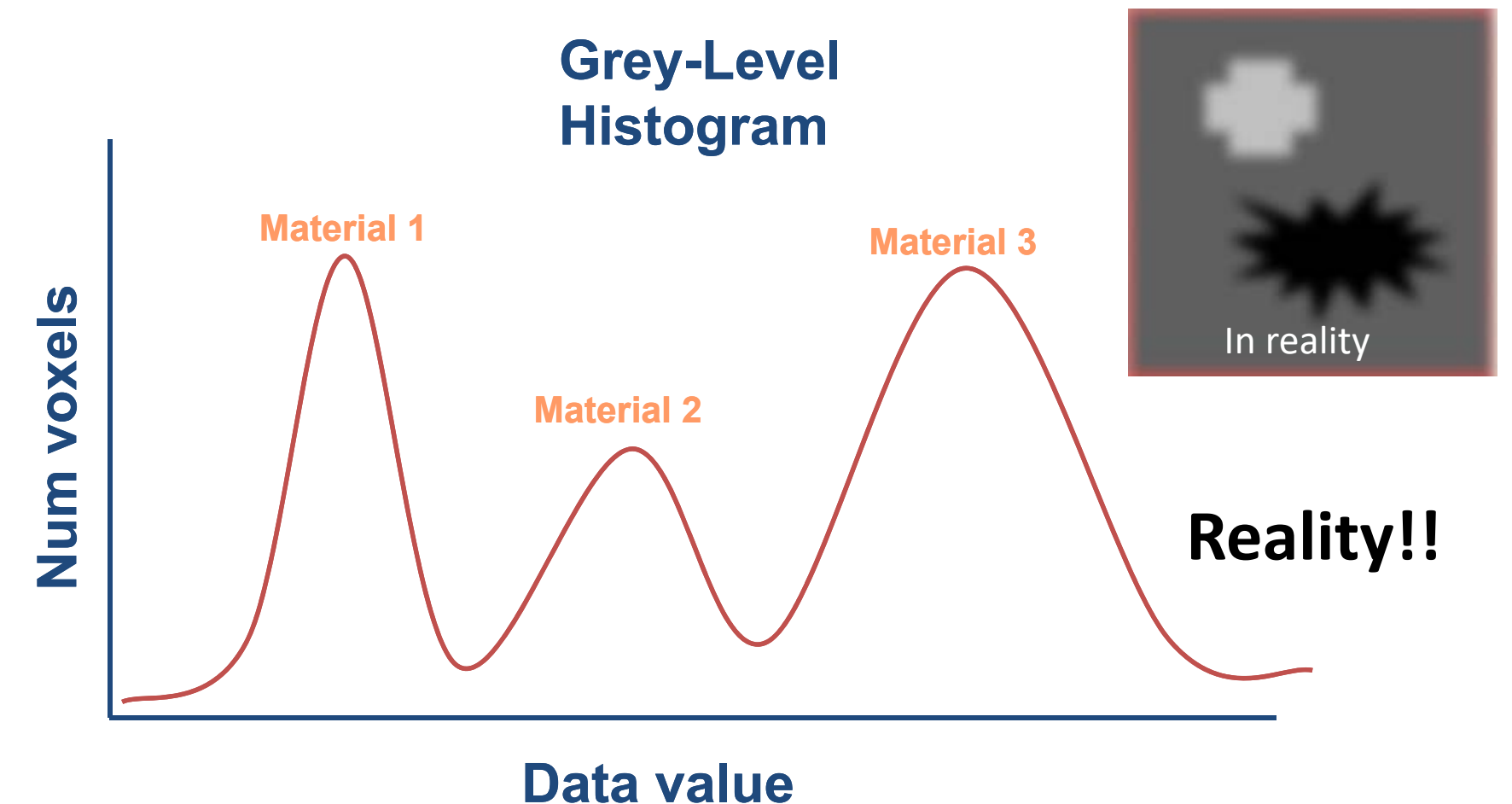

*In reality, the values at material boundaries are blurred due to the precision limit* 

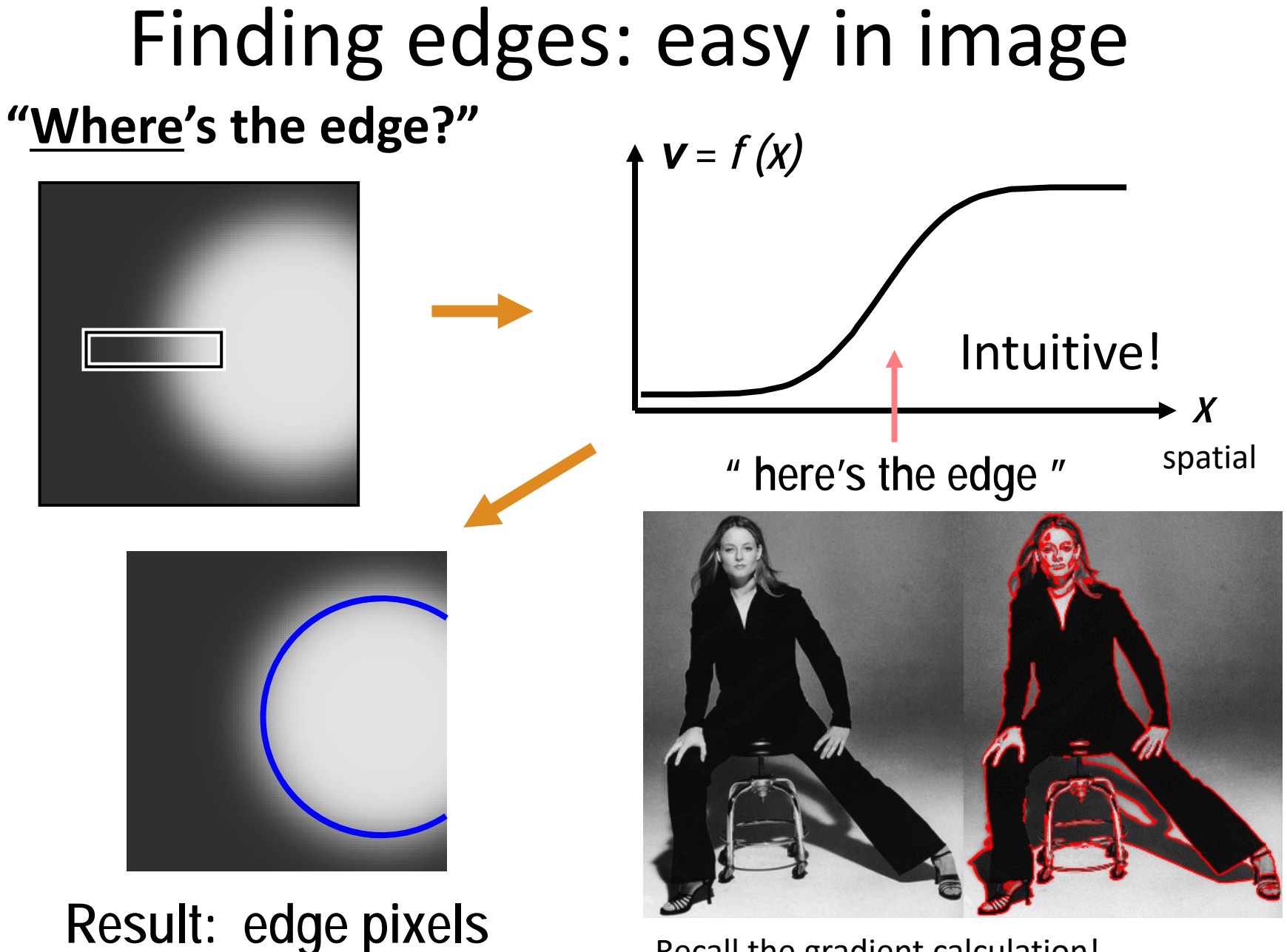

Recall the gradient calculation!

### Transfer function **Unintuitive**

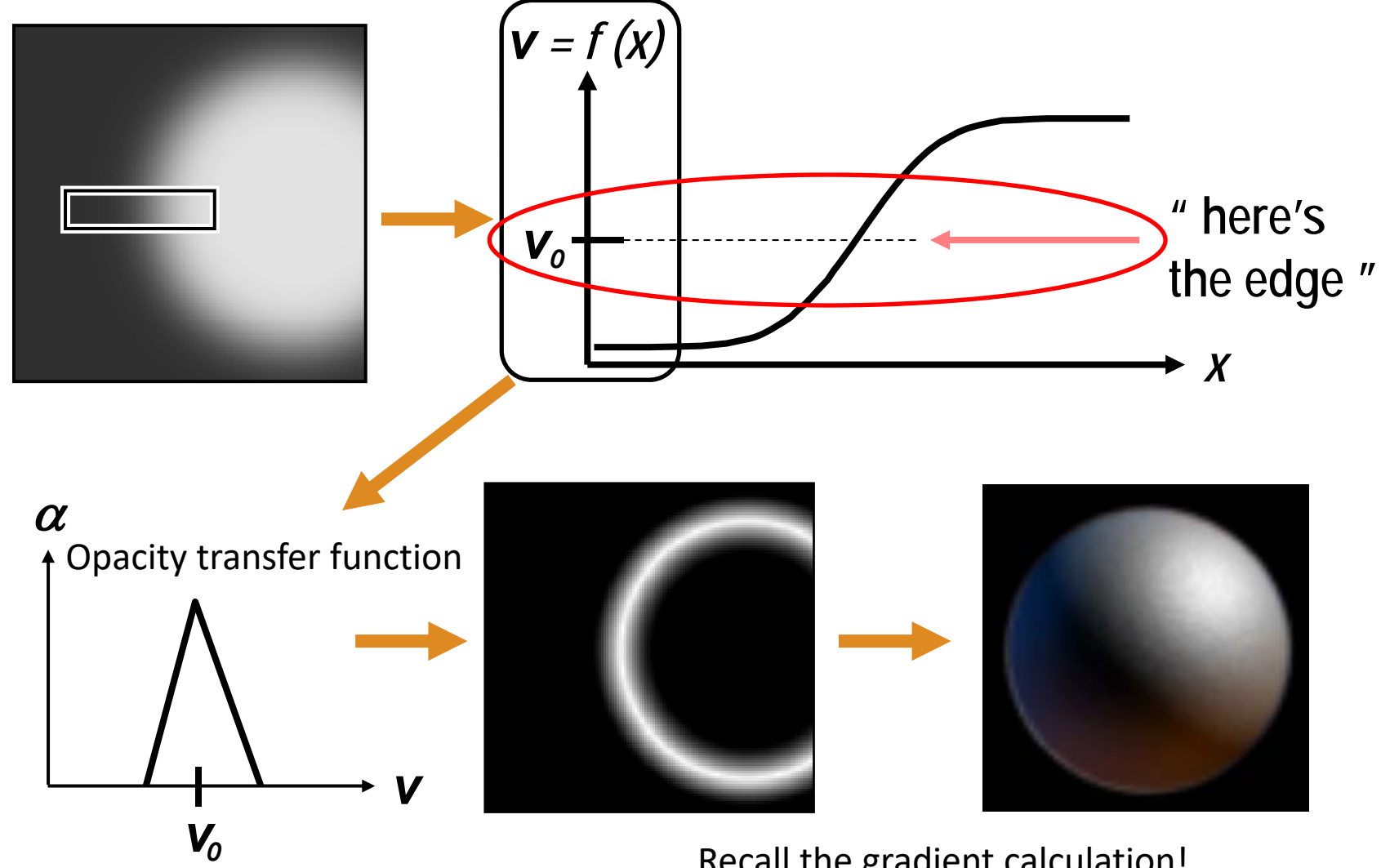

No spatial content!!!!

Recall the gradient calculation!

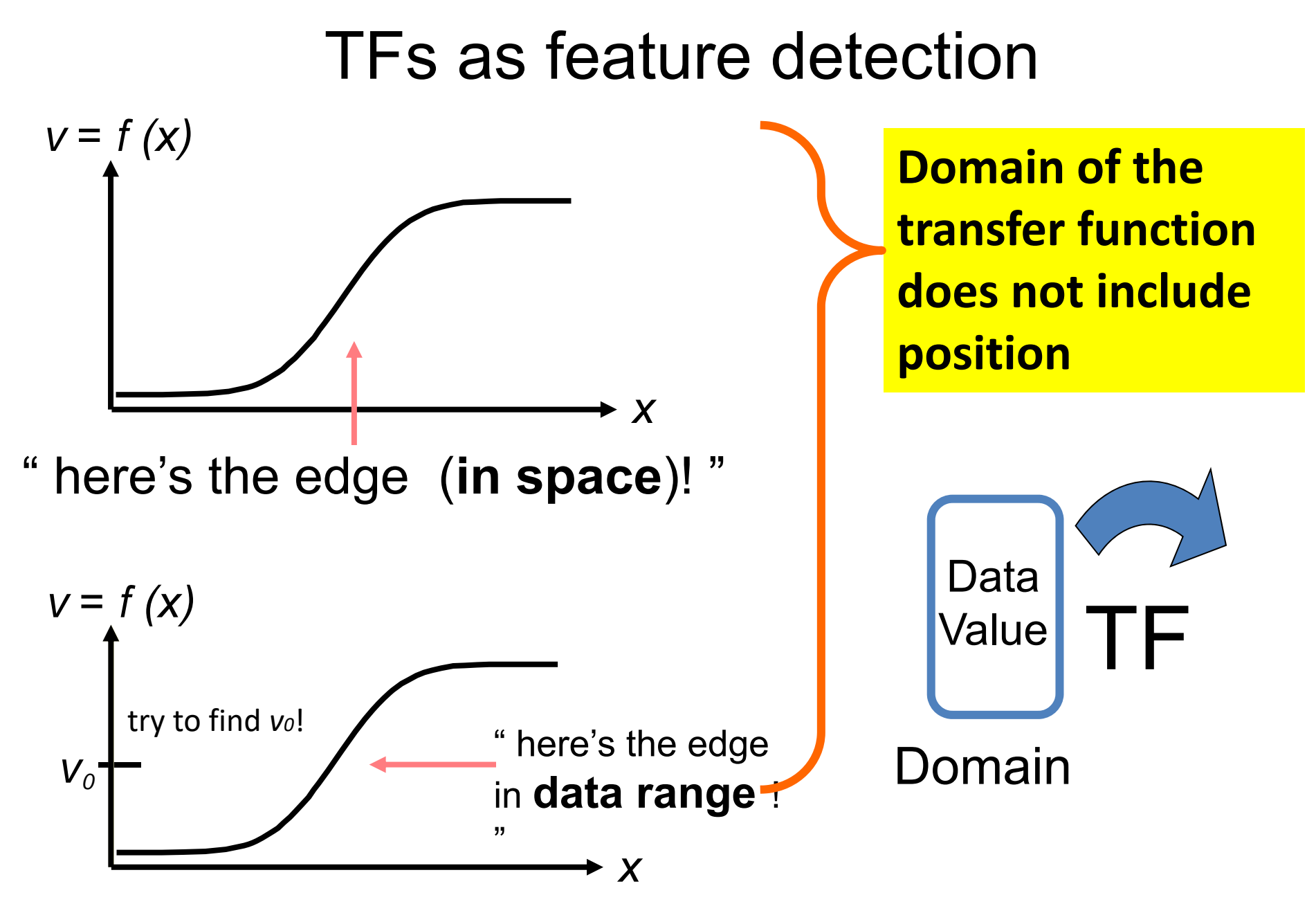

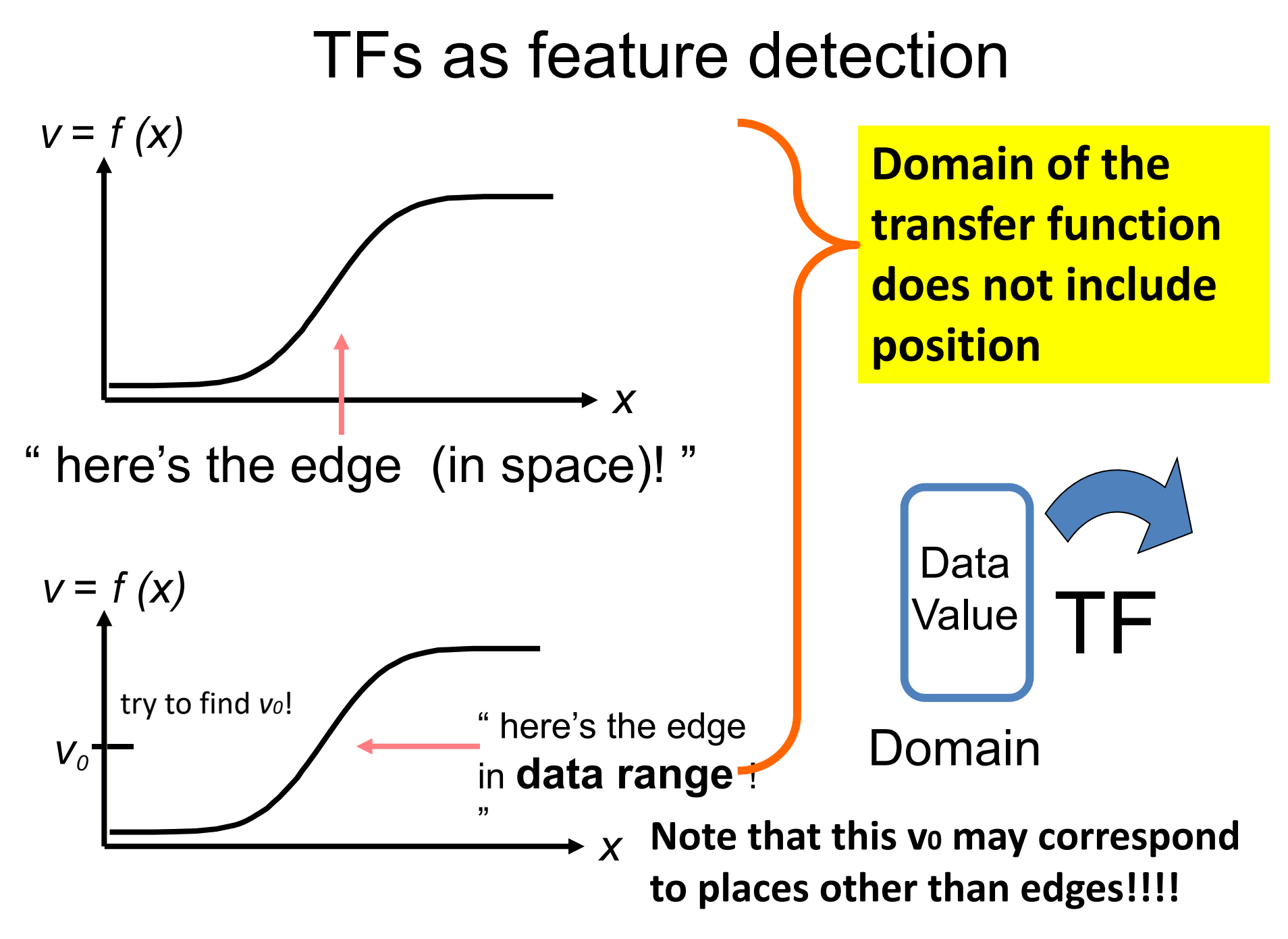

**Now we have seen the challenge of transfer function design, let us see some strategies of addressing this challenge.** 

**But before that, let us see some general guideline for transfer function design.**

### Good TFs Should

- •Make good renderings easier to come by
- •Make space of TFs less confusing
- •Remove excess "flexibility"
- • Provide one or more of:
	- Information
	- Guidance
	- Semi-automation
	- Automation

### Good TFs Should

- •Make good renderings easier to come by
- •Make space of TFs less confusing
- •Remove excess "flexibility"
- • Provide one or more of:
	- Information
	- –Guidance (for Semi-automation)
	- –Semi-automation (more popular)
	- –Automation (Machine learning!)

# TF Methods

- 1. Trial and Error (manual)
- 2. Spatial Feature Detection
- 3. Image-Centric
- 4. Data-Centric

# **1. Trial and Error**

- **1. Manually** edit graph of transfer function
- 2. Enforces learning by experience
- 3. Get better with practice
- 4. Can make terrific images

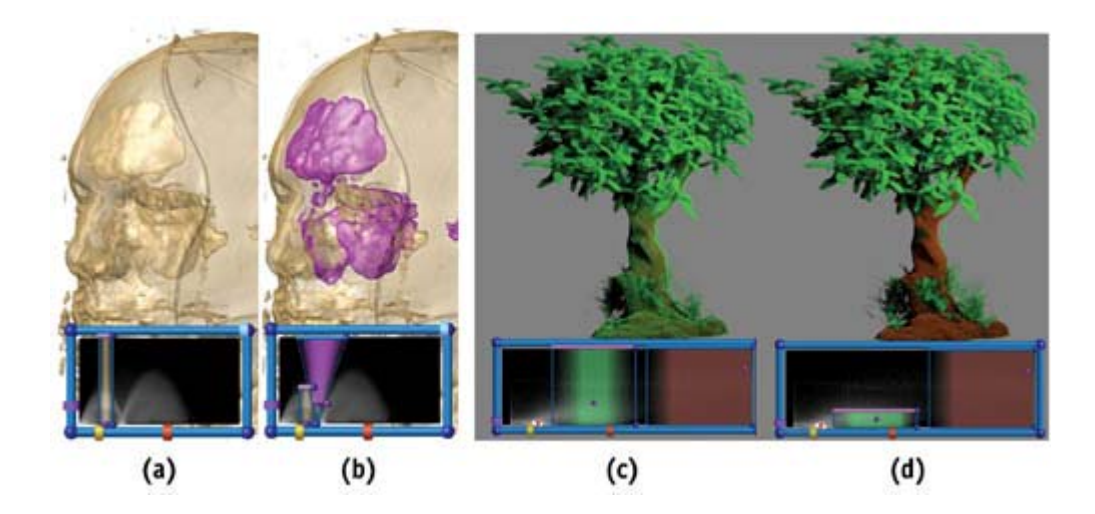

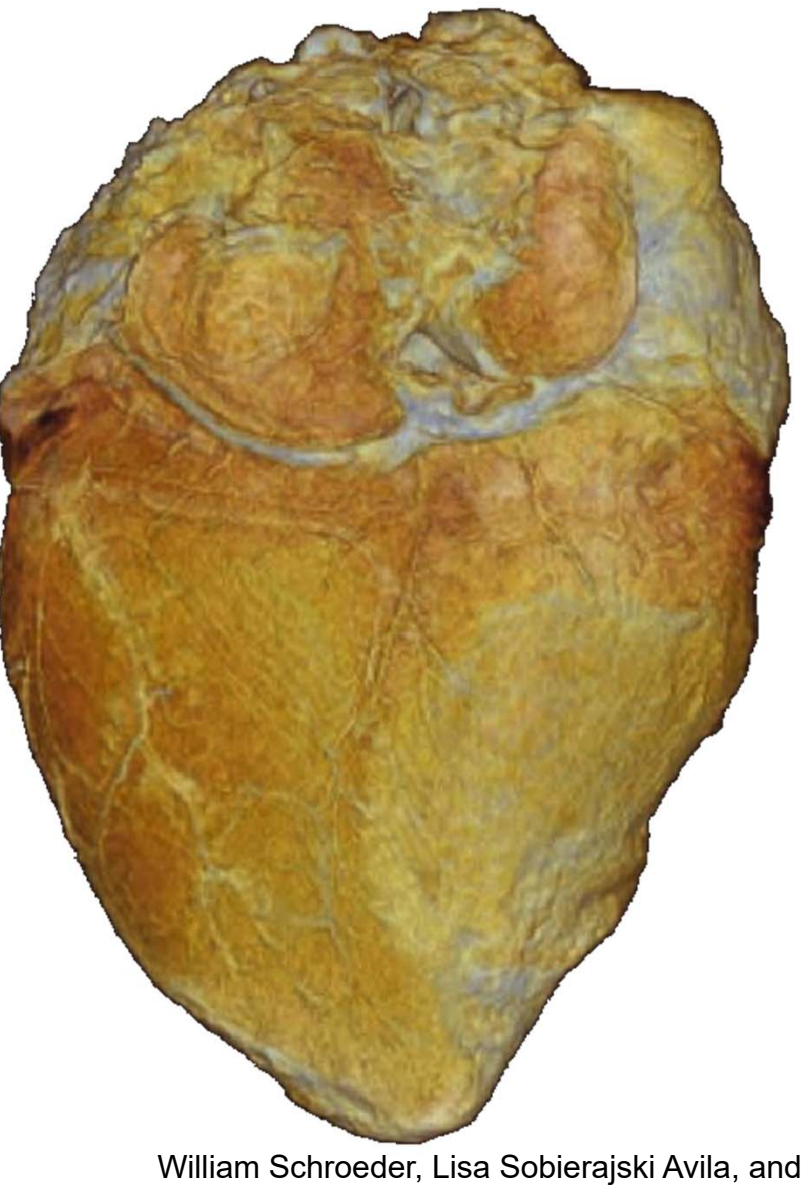

Ken Martin; Transfer Function Bake-off Vis '00

# **1. Trial and Error**

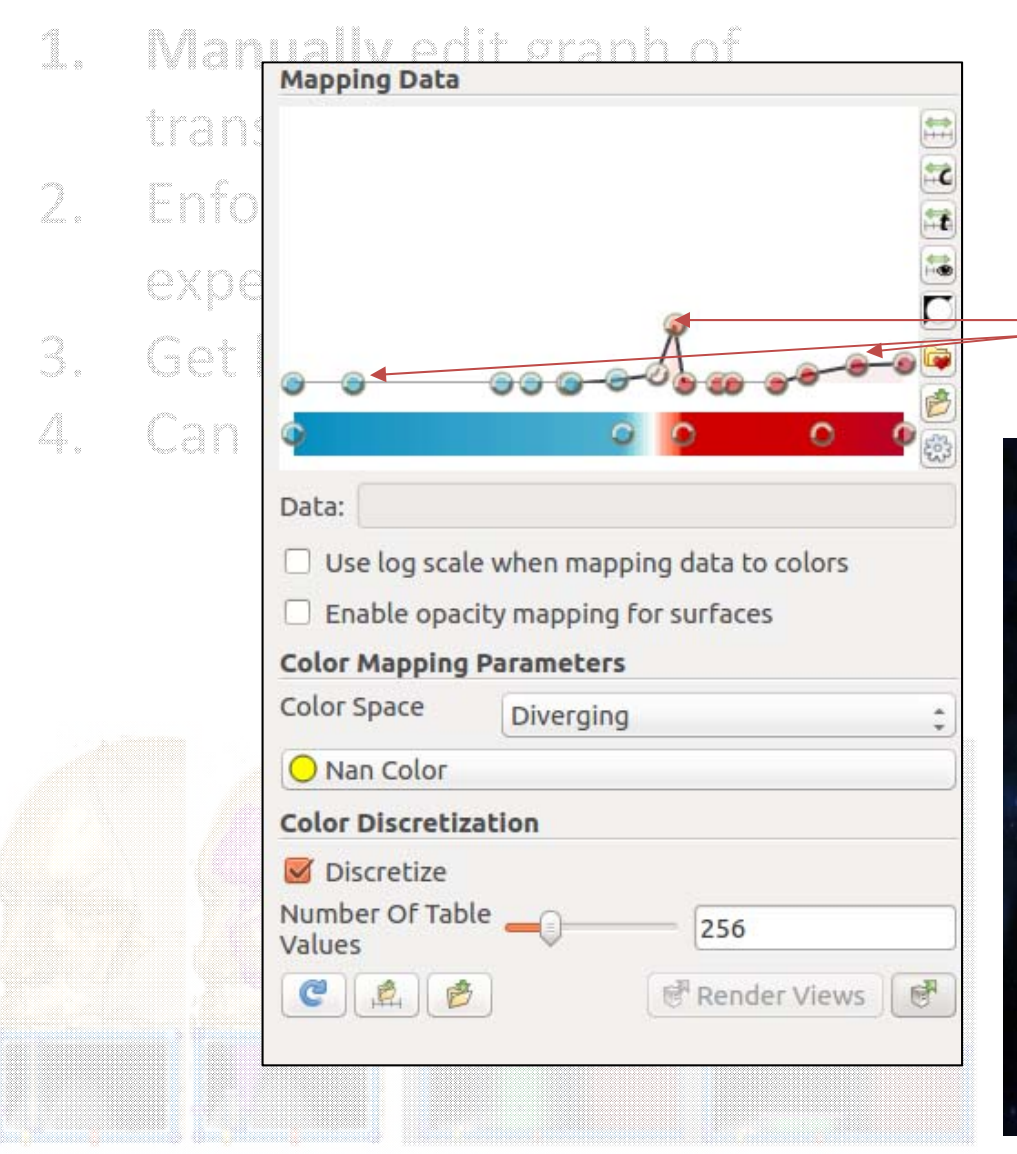

0

(4)

Ka)

 $\langle v \rangle$ 

#### **Control points selected by the user!**

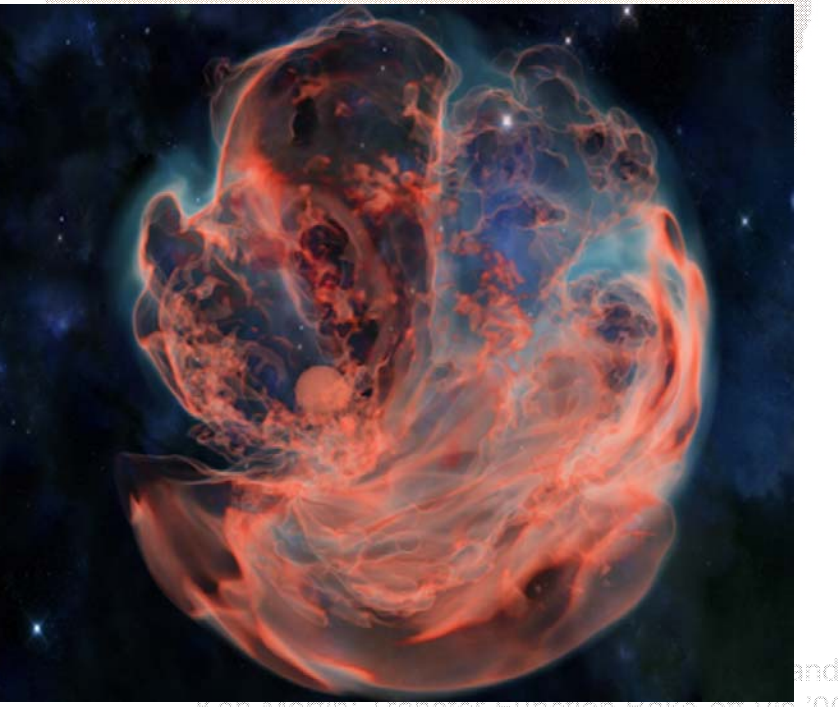

Ken Martin; Transfer Function Bake-off Vis '00

#### An example color transfer function (for the head dataset)

```
volumeColor = vtk.vtkColorTransferFunction()
volumeColor.AddRGBPoint(0, 0.0, 0.0, 0.0)
volumeColor.AddRGBPoint(500, 1.0, 0.5, 0.3)
volumeColor.AddRGBPoint(1000, 1.0, 0.5, 0.3)
volumeColor.AddRGBPoint(1150, 1.0, 1.0, 0.9)
```
#### An example opacity transfer function (for the head dataset)

volumeScalarOpacity = vtk.**vtkPiecewiseFunction**() volumeScalarOpacity.AddPoint(0, 0.00) volumeScalarOpacity.AddPoint(500, 0.15) #Skin is more transparent volumeScalarOpacity.AddPoint(1000, 0.15) volumeScalarOpacity.AddPoint(1150, 0.85) #Bone get the highest opacity

#### **Note that you can have either more or fewer control points depending on the need!**

### TF Methods

- 1. Trial and Error (manual)
- 2. Spatial Feature Detection
- 3. Image-Centric
- 4. Data-Centric

# **2. Spatial Feature Detection**

Transform TF specification to **feature detection in the spatial domain**

- extremely flexible
- different parameter space
- *not exactly transfer functions*  …
- 1. Fang, Biddlecome, Tuceryan (Vis '98) "Image‐based Transfer Function Design…"
- 2. Rheingans, Ebert (Vis '00, TVCG July '01) "Volume Illustration: Non‐photorealistic…"
- 3. Hladuvka, Gr öller (VisSym '01) "Salient Representation of Volume Data"

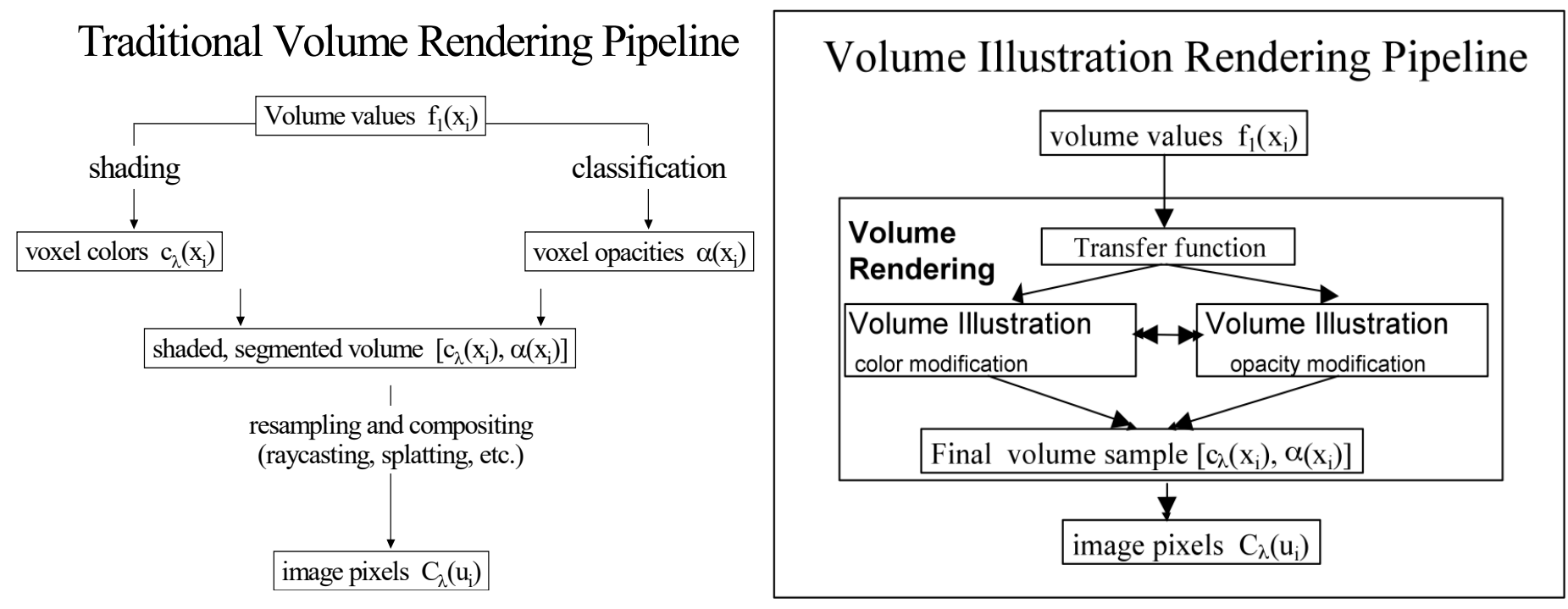

Thanks to Penny Rheingans and David Ebert

#### **Feature Enhancement**

• Boundary, silhouette enhancement

### **Depth and Orientation Cues**

• Halos, depth cueing

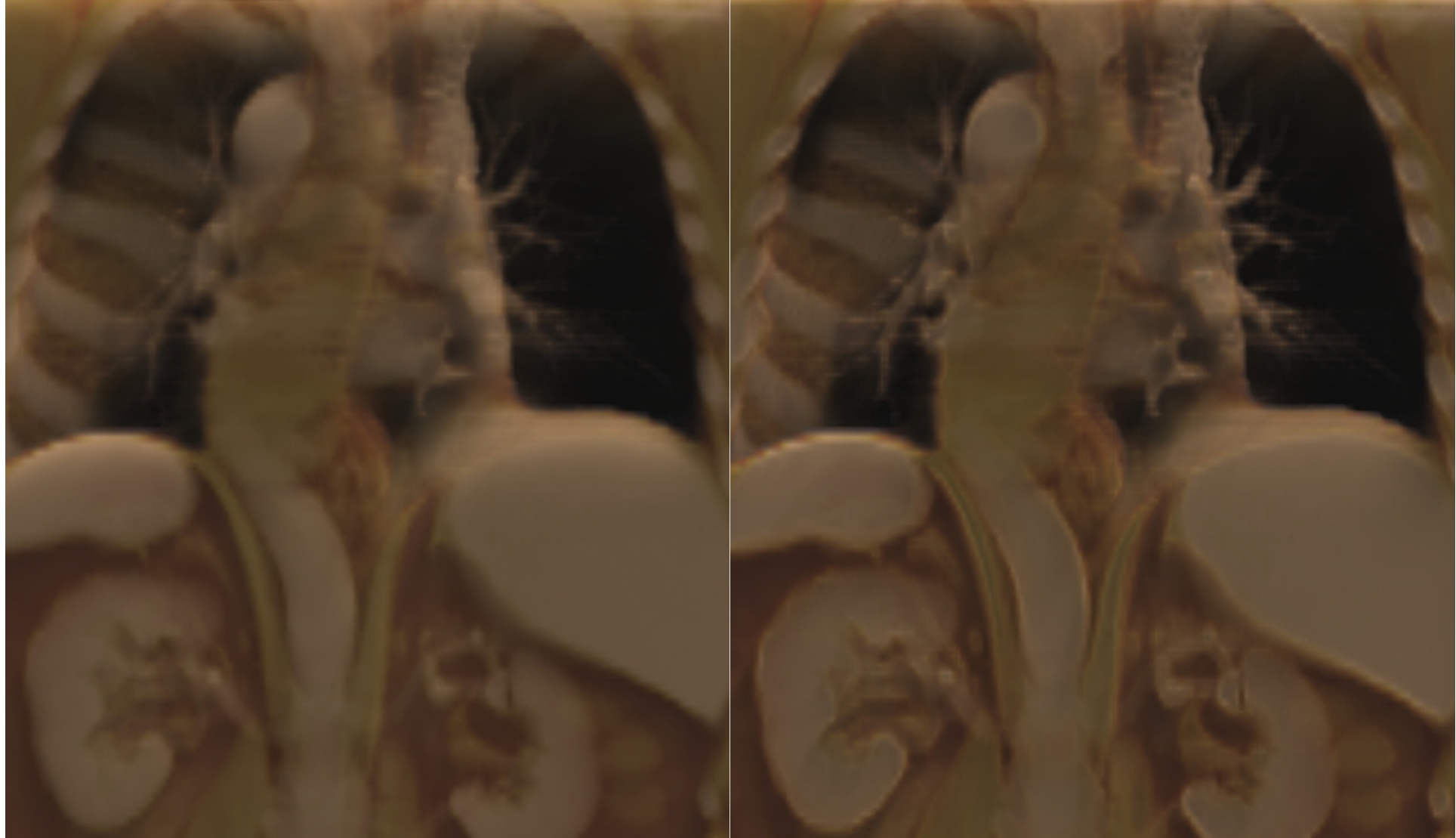

### Original TF Boundaries (gradient)

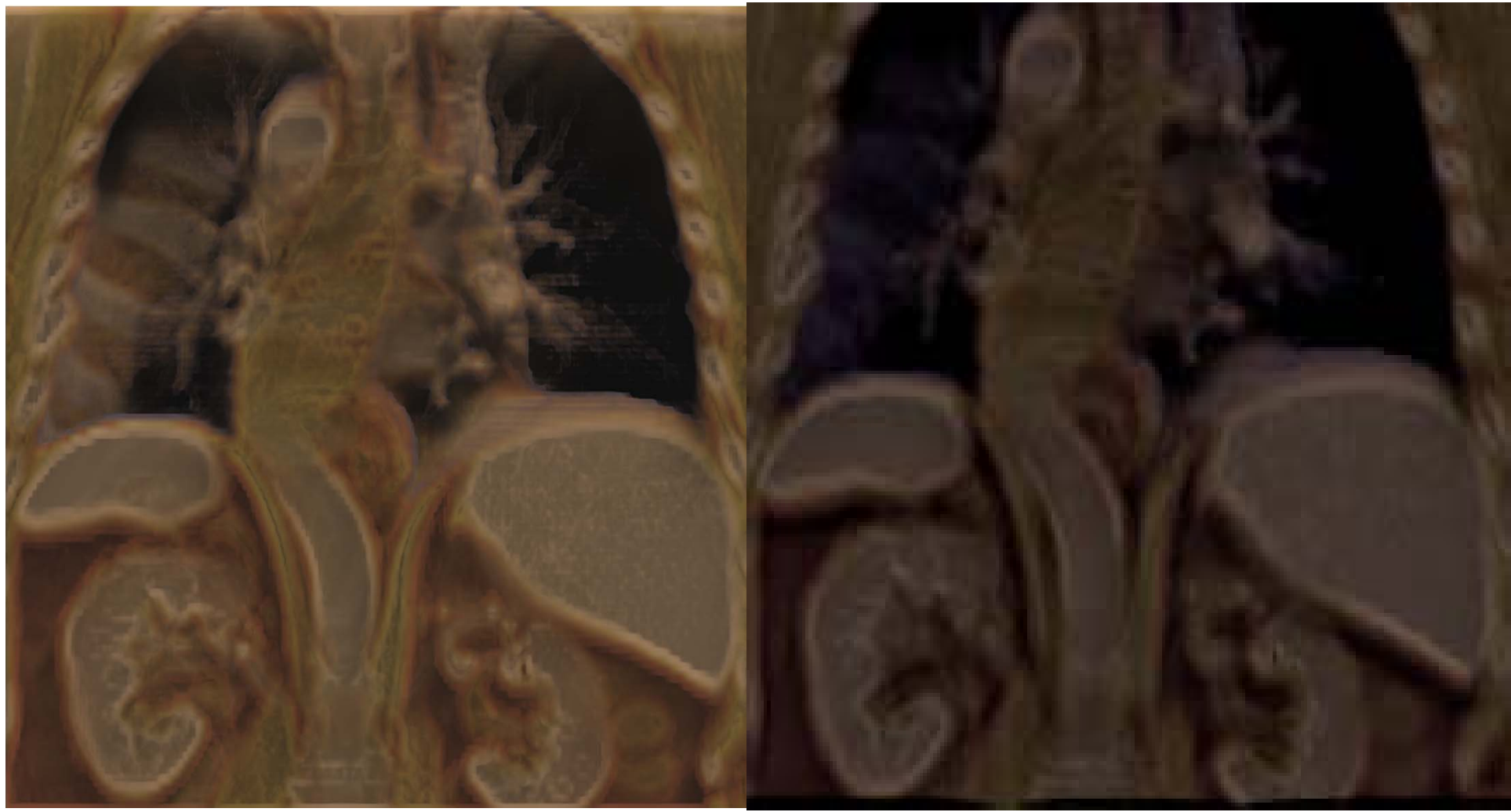

### Silhouettes Halos

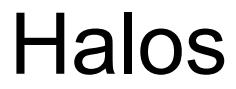

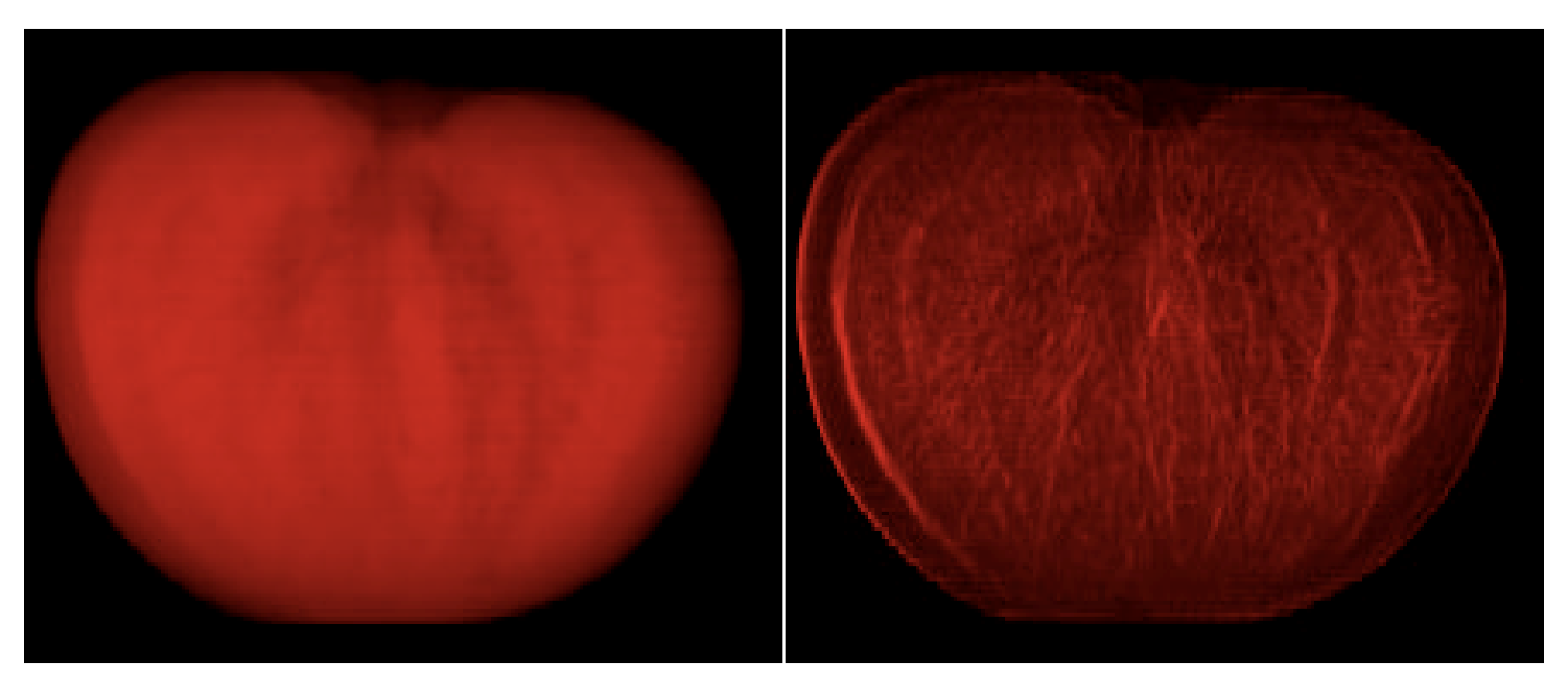

#### **Traditional**

#### **Boundary and silhouette**

# TF Methods

- 1. Trial and Error (manual)
- 2. Spatial Feature Detection
- 3. Image-Centric
- 4. Data-Centric

# **3. Image-centric**

#### **Specify TFs via the resulting renderings**

- • Genetic Algorithms ("Generation of Transfer Functions with Stochastic Search Techniques", He, Hong, *et al.*: Vis '96)
- • Design Galleries (Marks, Andalman, Beardsley, *et al.*: SIGGRAPH '97; Pfister: Transfer Function Bake‐off Vis '00)
- • Thumbnail Graphs + Spreadsheets ("A Graph Based Interface…", Patten, Ma: Graphics Interface '98; "Image Graphs…", Ma: Vis '99; Spreadsheets for Vis: Vis '00, TVCG July '01)
- • Thumbnail Parameterization ("Mastering Transfer Function Specification Using VolumePro Technology", König, Gröller: Spring Conference on Computer Graphics '01)<br>suggestions covering entire data range bumerical peak specification

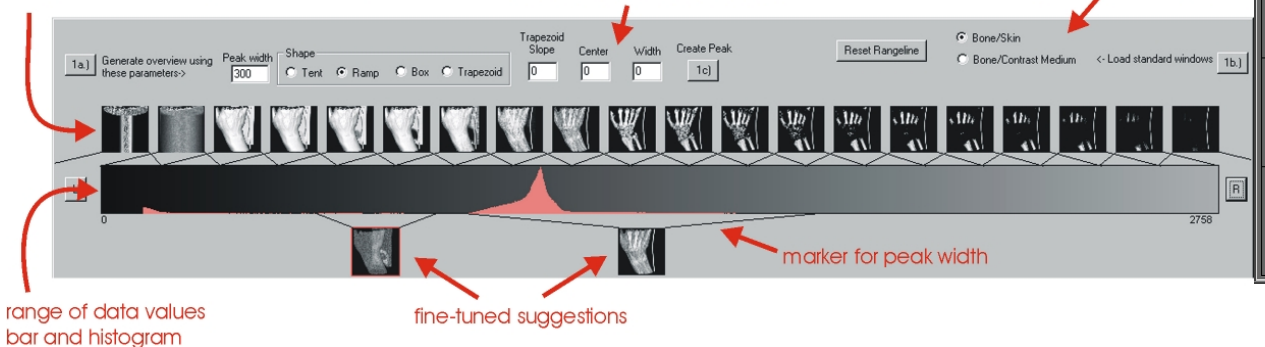

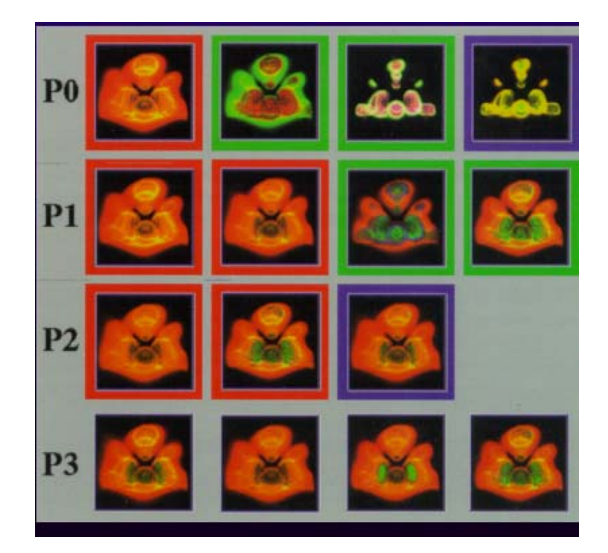

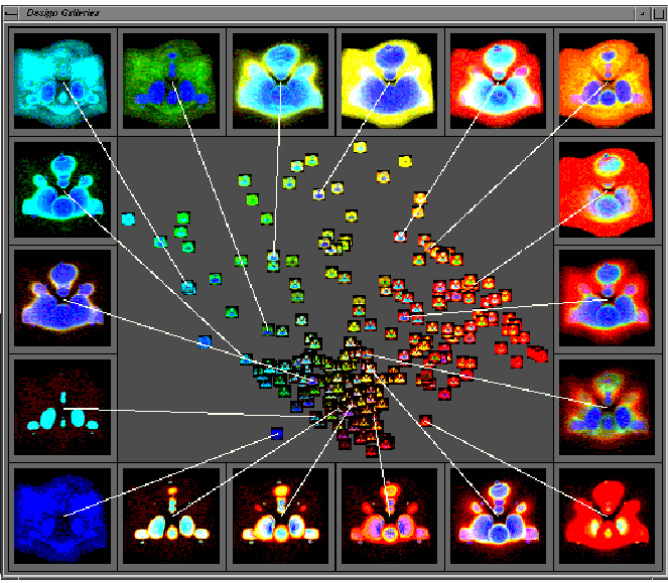

# TF Methods

- 1. Trial and Error (manual)
- 2. Spatial Feature Detection
- 3. Image-Centric
- 4. Data-Centric

# 5. Others

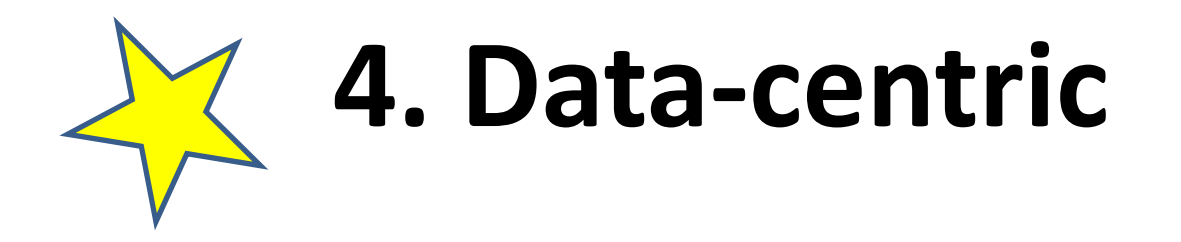

### Specify TF by **analyzing** volume data itself

- 1. Salient Isovalues:
	- •Contour Spectrum (Bajaj, Pascucci, Schikore: Vis '97)
	- • Statistical Signatures ("Salient Iso‐Surface Detection Through Model‐ Independent Statistical Signatures", Tenginaki, Lee, Machiraju: Vis '01)
	- • Other computational methods ("Fast Detection of Meaningful Isosurfaces for Volume Data Visualization", Pekar, Wiemker, Hempel: Vis '01)
- 2. "Semi‐Automatic Generation of Transfer Functions for Direct Volume Rendering" (Kindlmann, Durkin: VolVis '98; Kindlmann MS Thesis '99; Transfer Function Bake‐Off Panel: Vis '00)

# **Salient Isovalues**

What are the "best" isovalues for extracting the **main structures** in a volume dataset?

Contour Spectrum (Bajaj, Pascucci, Schikore: Vis '97; Transfer Function Bake‐Off: Vis '00)

- • Efficient computation of isosurface metrics
	- • Area, enclosed volume, gradient surface integral, etc.
- • Efficient connected‐component topological analysis
- $\bullet$  Interface itself concisely summarizes data

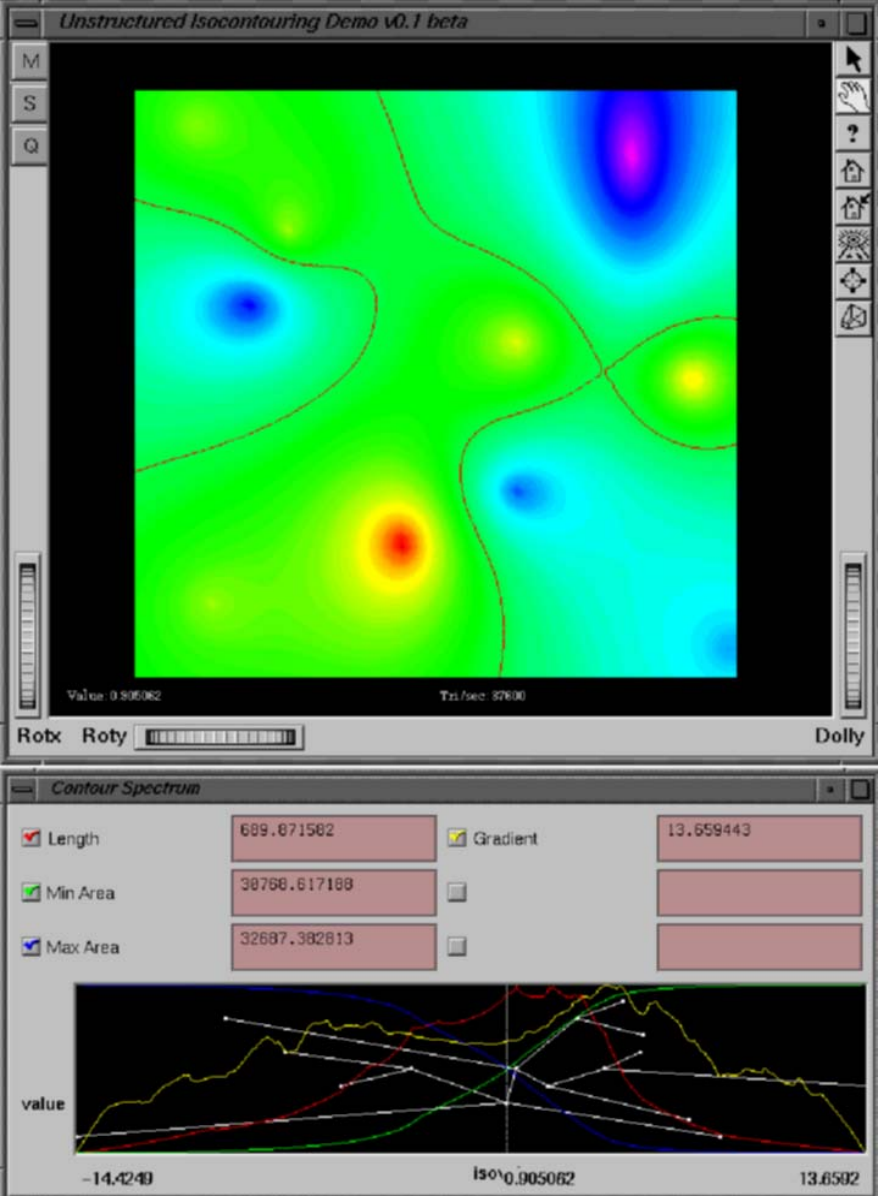

# **Contour Spectrum**

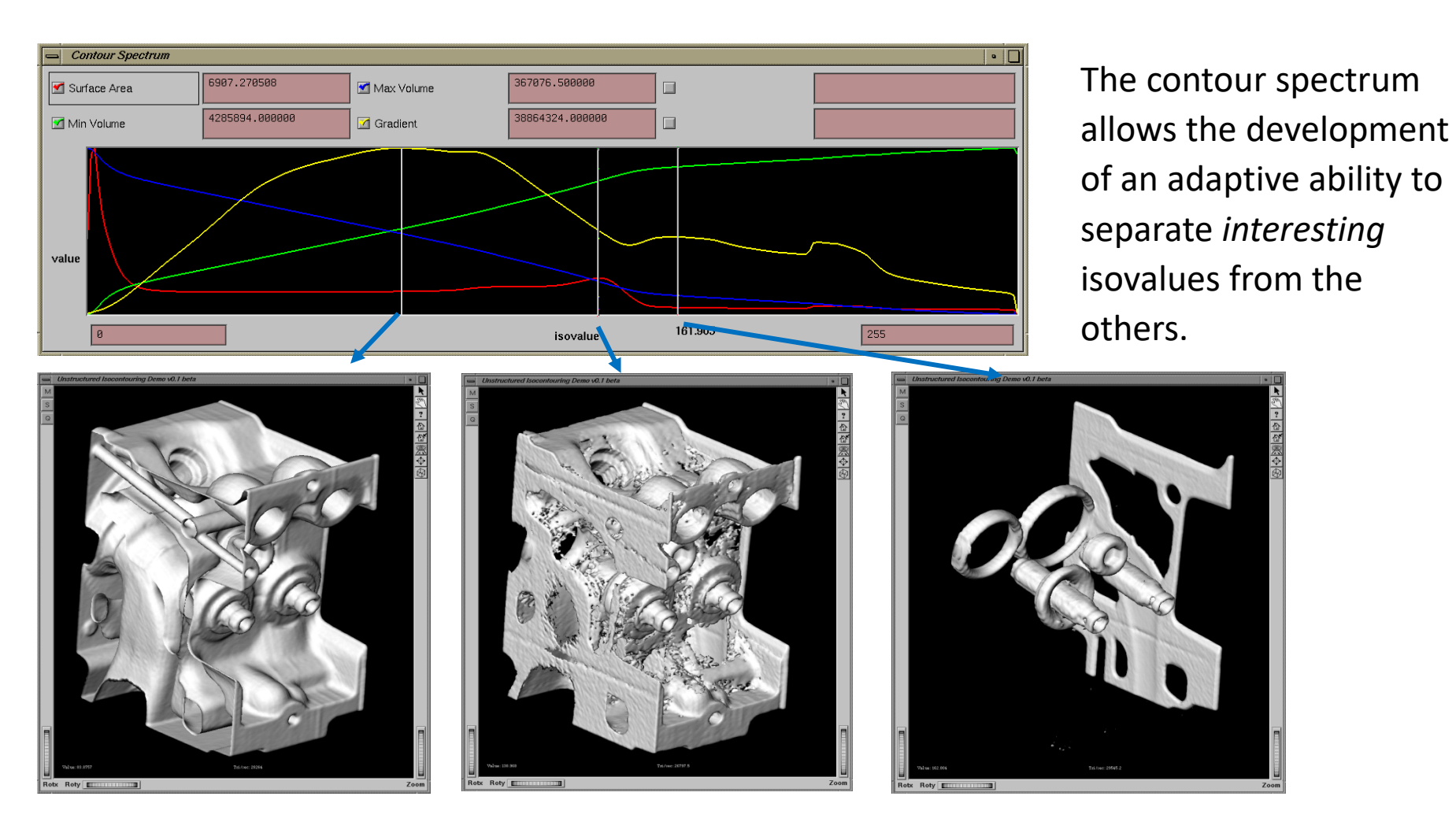

# **Contour Spectrum**

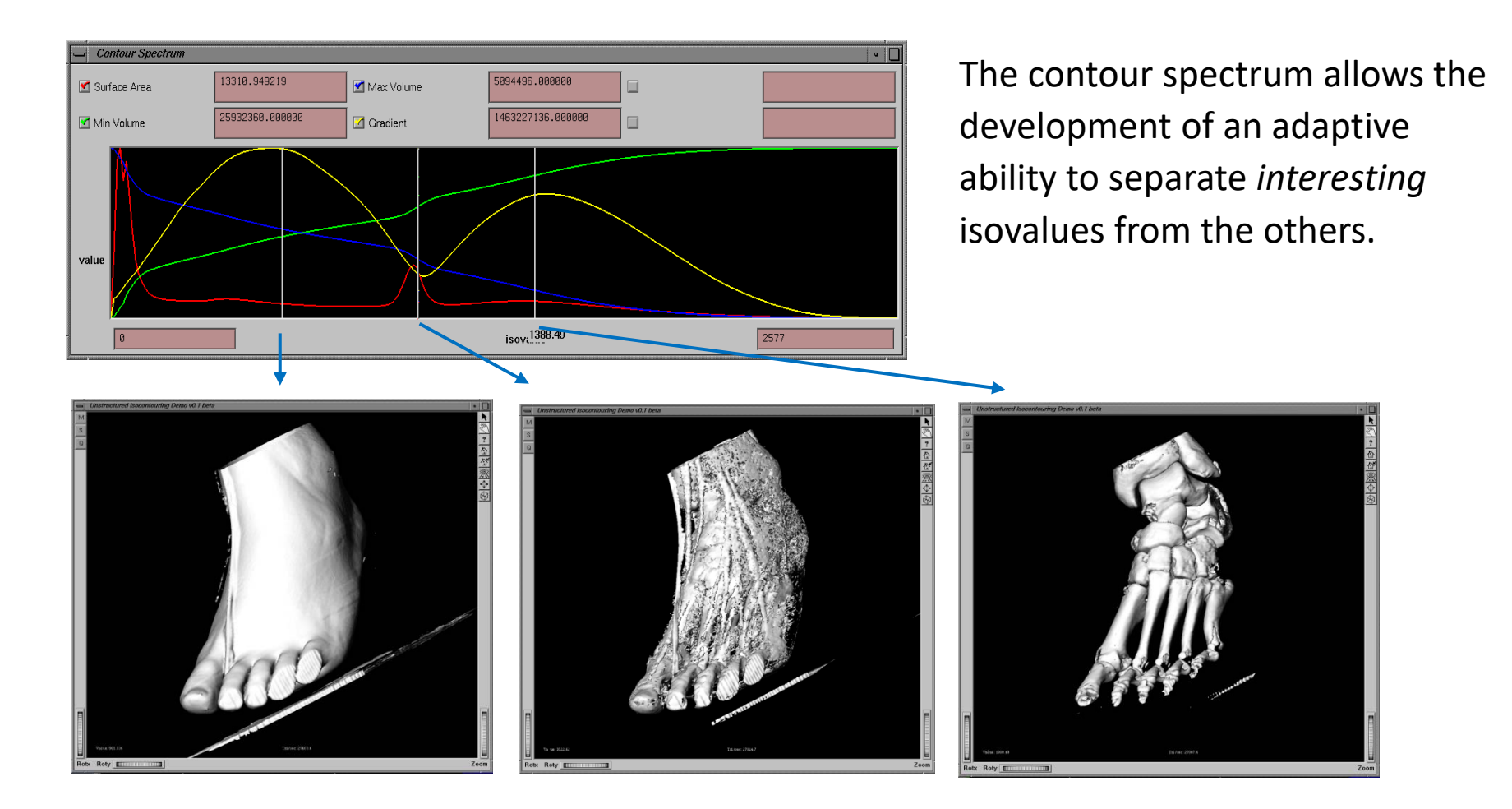

### **Contour Spectrum**

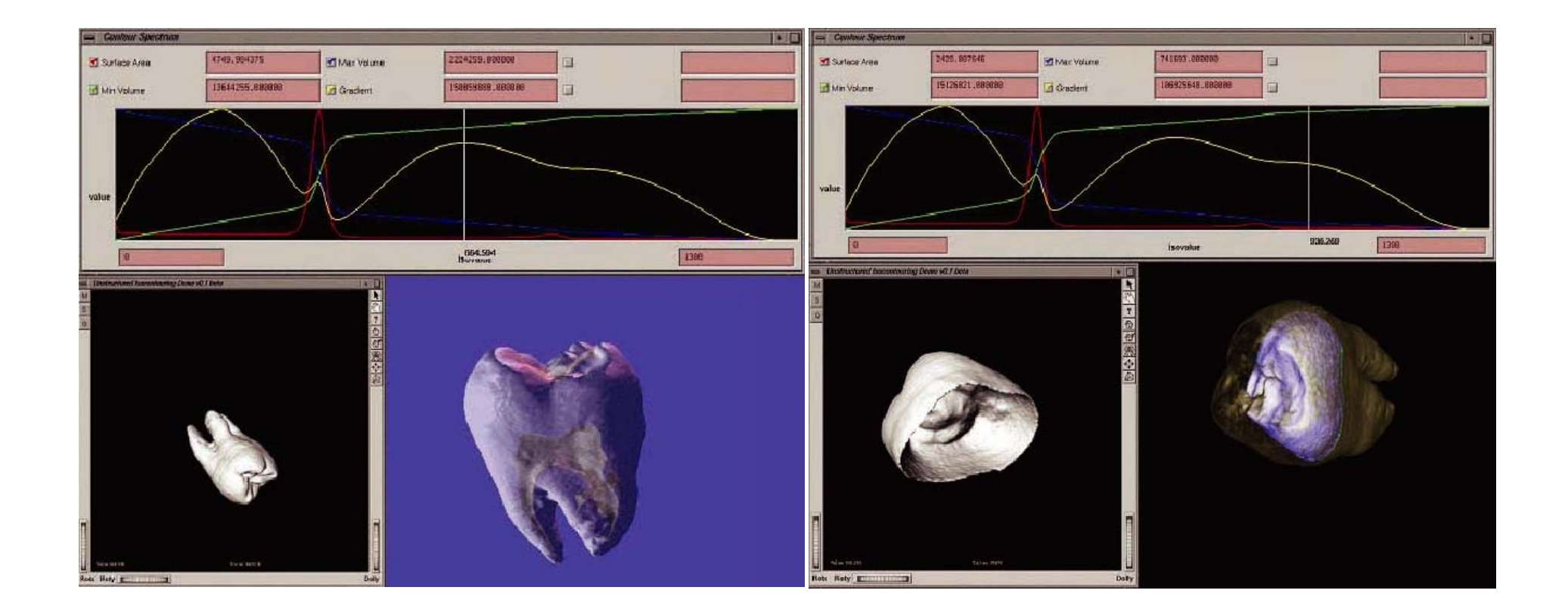

#### **Any issue with the contour spectrum???**

4. Data-Centric

## **"Semi‐Automatic …"**

Reasoning:

- $\bullet$ *TFs are volume ‐position invariant*
- $\bullet$ Histograms "**project out (lose)**" position
- $\bullet$ *Interested in boundaries between materials*

# **"Semi‐Automatic …"**

Reasoning:

- •*TFs are volume‐position invariant*
- $\bullet$ Histograms "**project out (lose)**" position
- $\bullet$ *Interested in boundaries between materials*
- $\bullet$ Boundaries characterized by derivatives

# **"Semi‐Automatic …"**

Reasoning:

- •*TFs are volume‐position invariant*
- •Histograms "**project out (lose)**" position
- $\bullet$ *Interested in boundaries between materials*
- •Boundaries characterized by derivatives
- → Make 3D histograms of value, 1<sup>st</sup>, 2<sup>nd</sup> deriv.

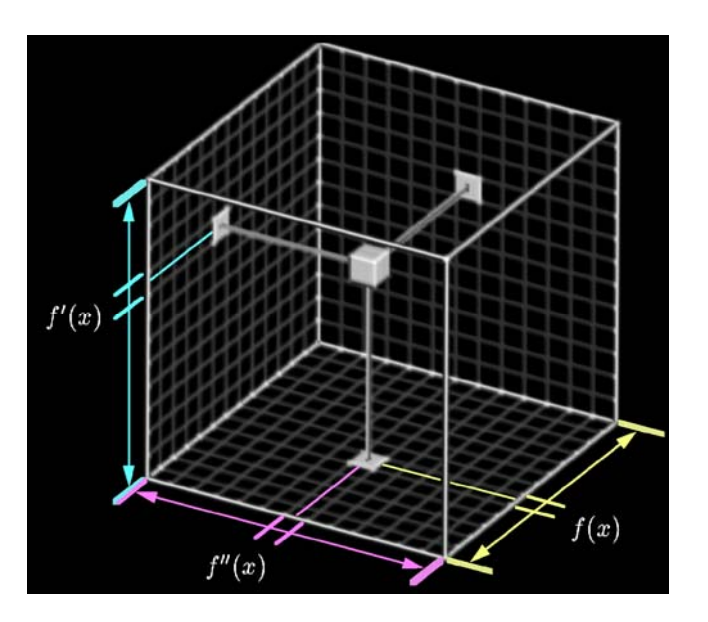

By (1) inspecting and (2) algorithmically analyzing histogram volume of the function and its derivatives, we can create transfer functions

#### **Derivative relationships** 4. Data-Centric

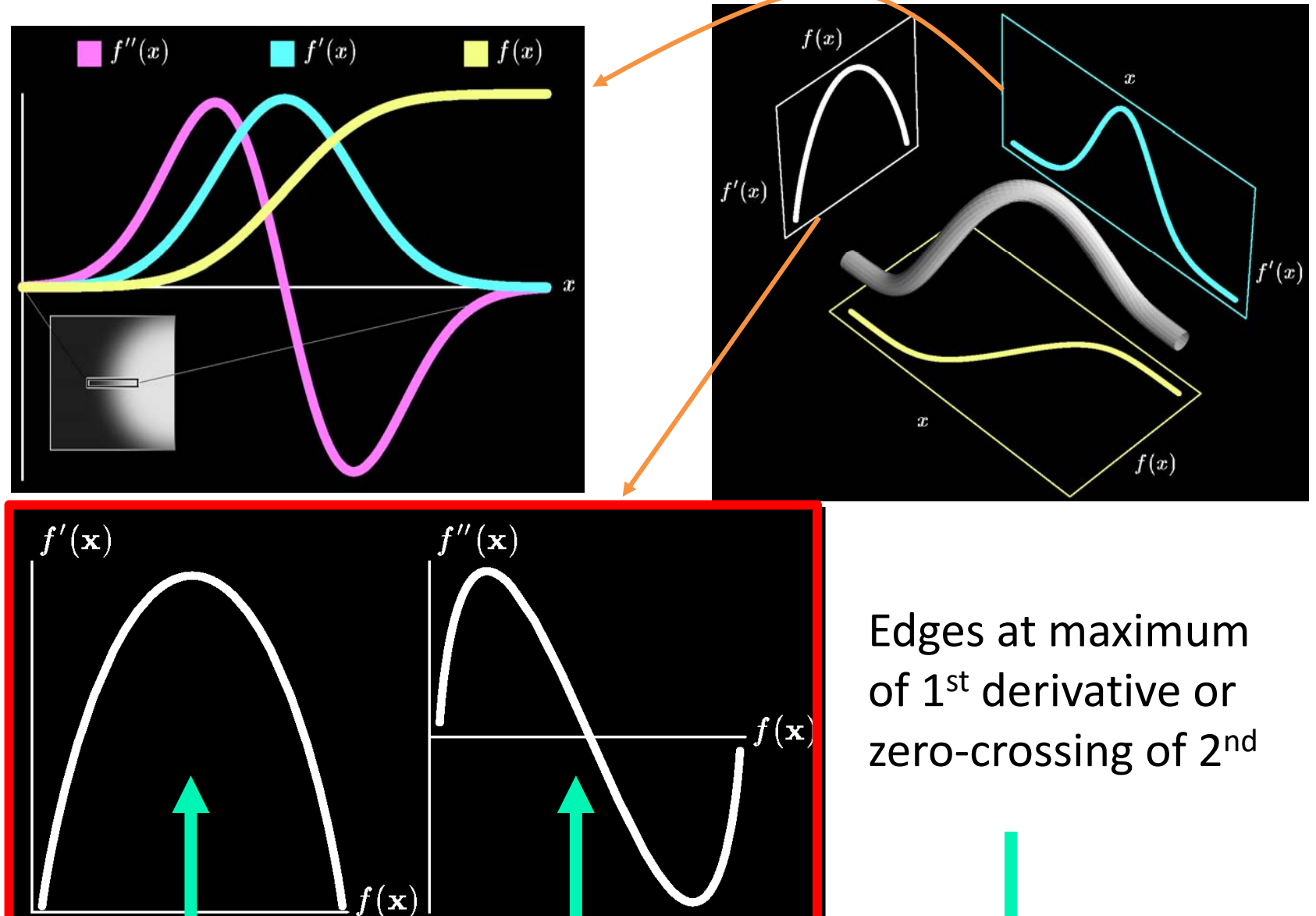

#### **Scatterplots to find boundaries** 4. Data-Centric

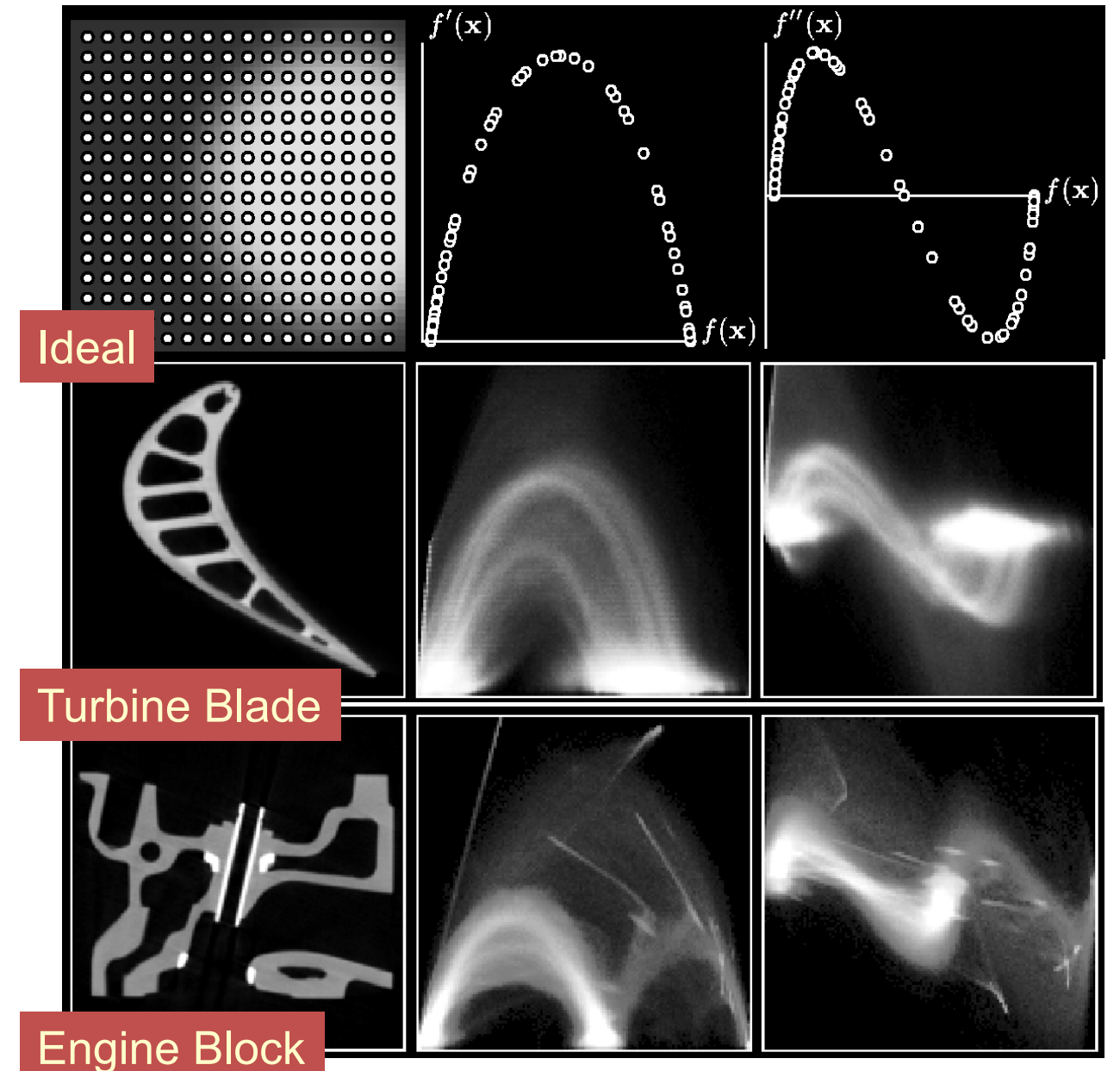

Project histogram volume to 2D scatterplots

- Visual summary
- Interpreted for TF guidance
- No reliance on boundary model at this stage

### **Example: 2D transfer function for Tooth Data** 4. Data-Centric

Detected **4** distinct boundaries between **4** materials

• Pulp

- Background
- Dentine
- Enamel

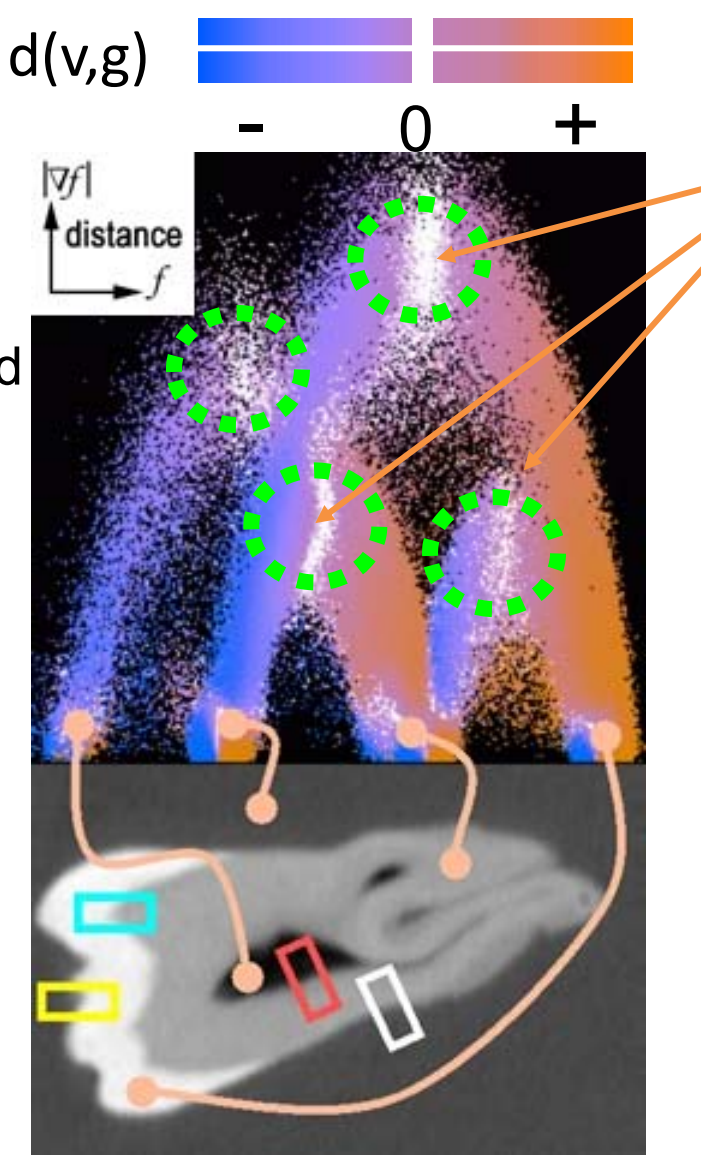

 White regions in color mapped 2D distance function plot are boundary centers

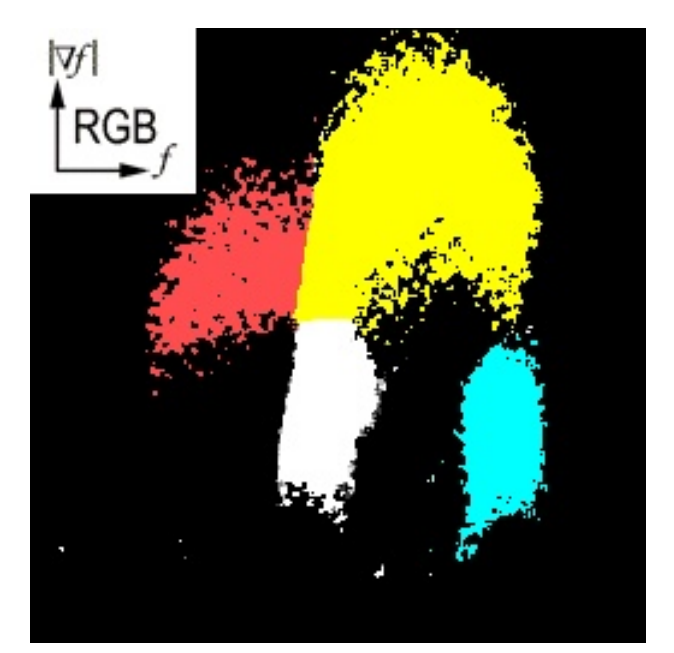

Color transfer function

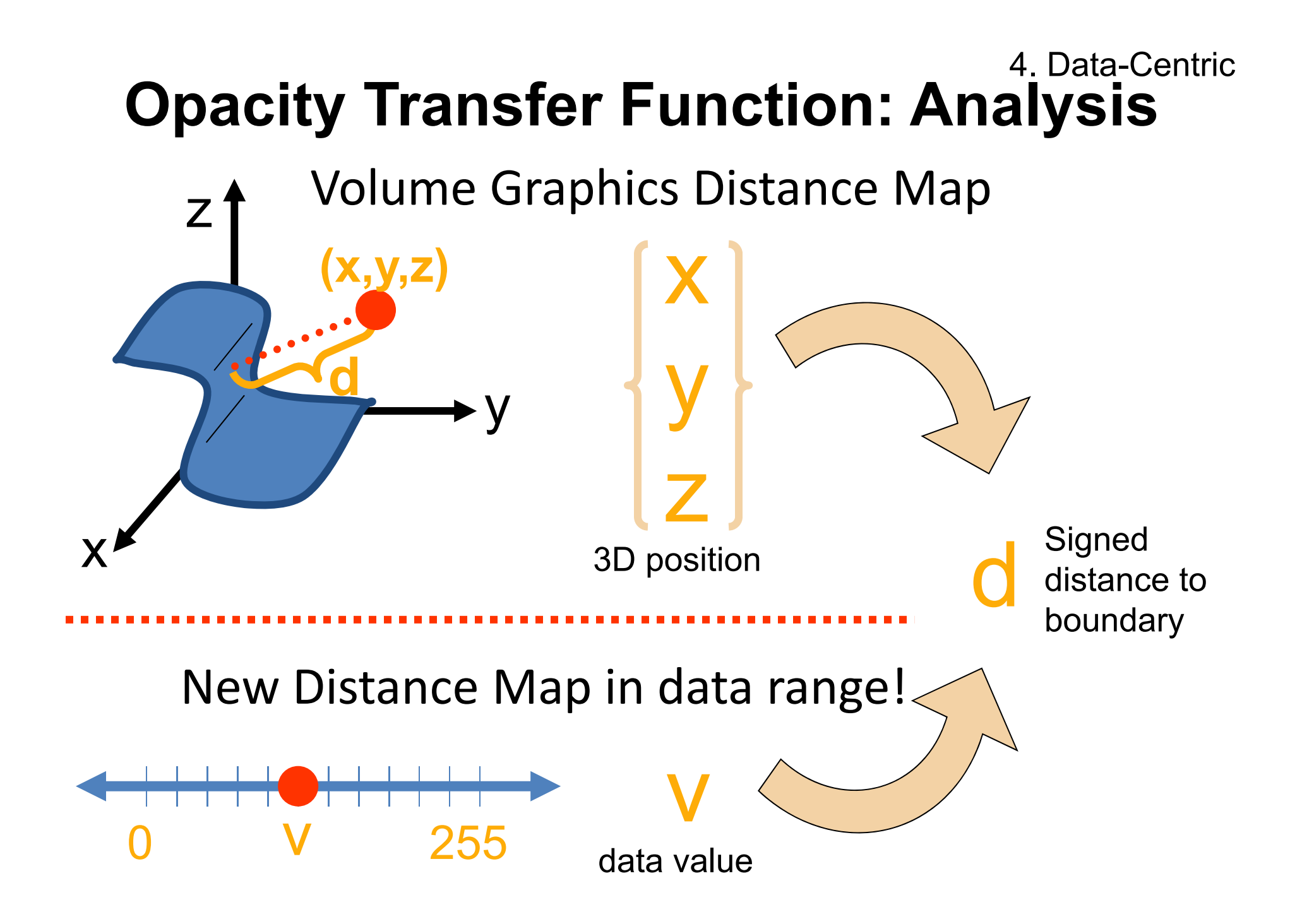

### 4. Data-Centric**Opacity Transfer Function: New Distance Map**

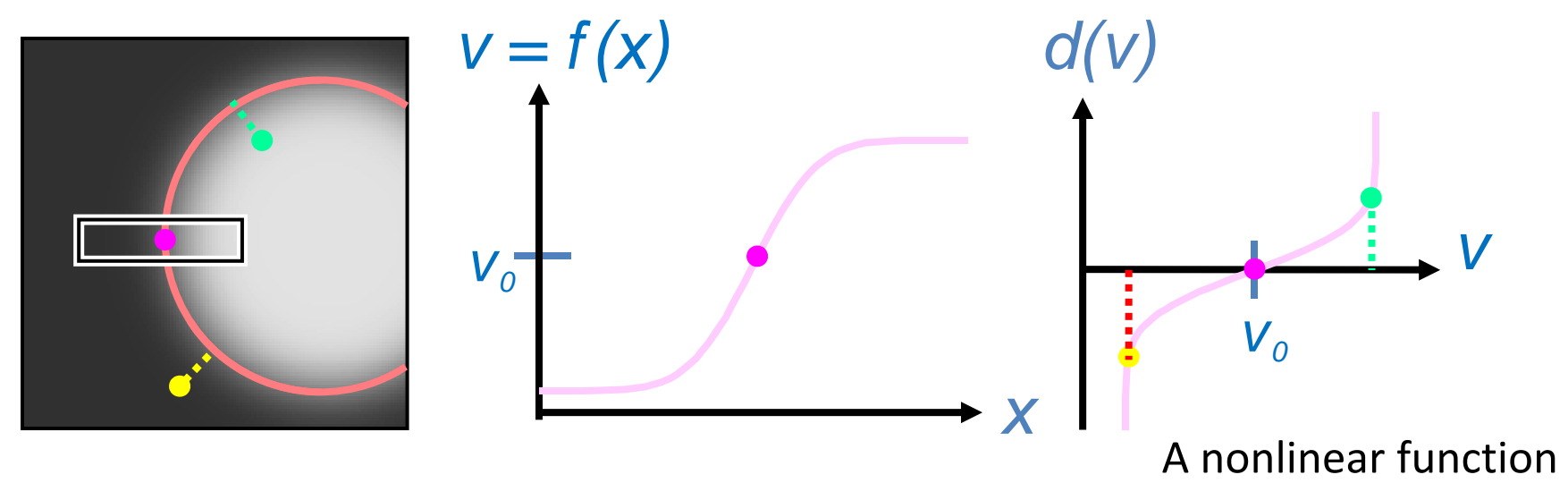

• Supports 2D **distance map**:

 $d(v,g)$ ;  $g =$  gradient magnitude

• Produced automatically from histogram volume via boundary model

#### 4. Data-Centric**Opacity Transfer Function: Whole Process**

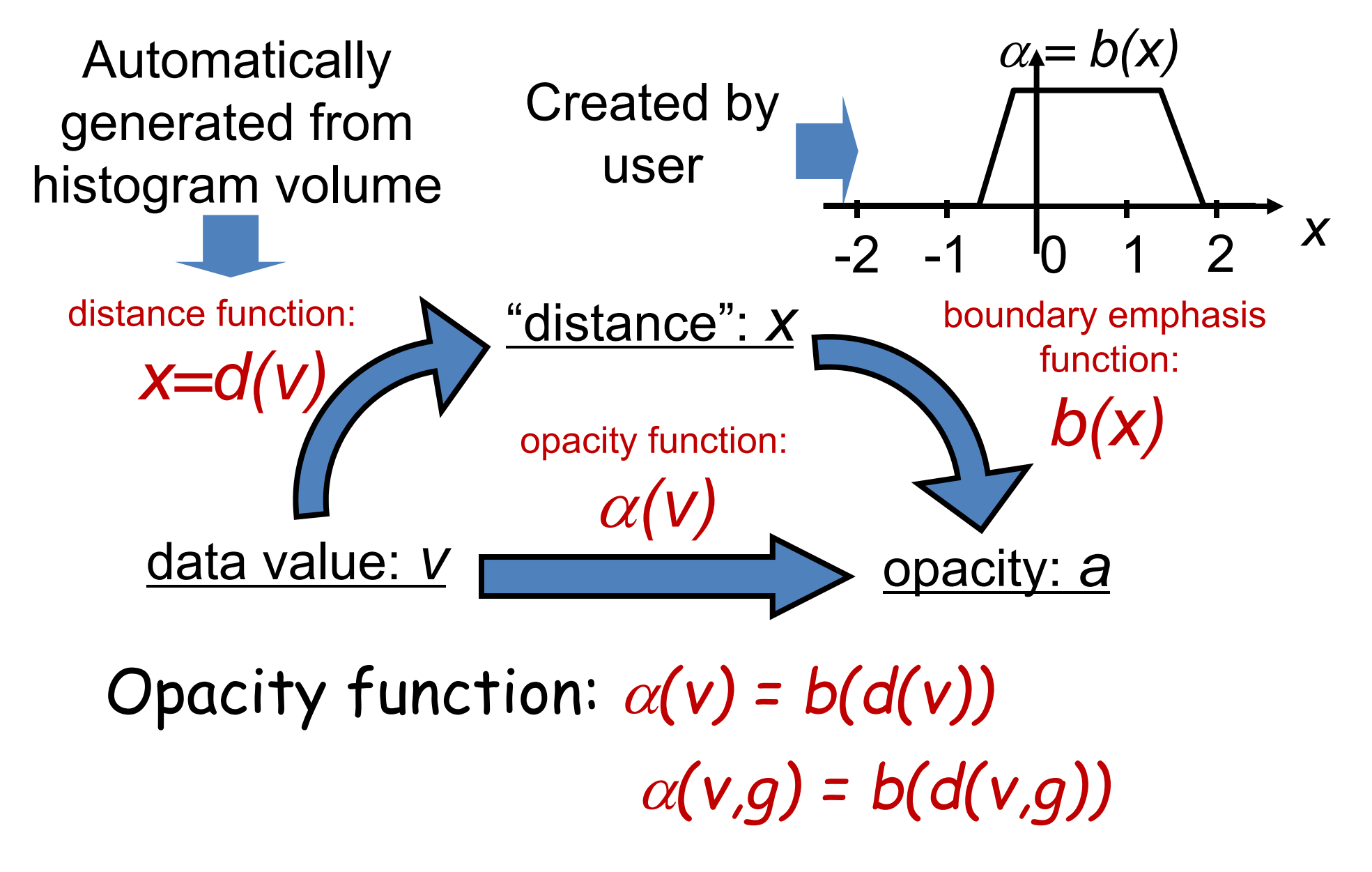

### **Results: CT Head**

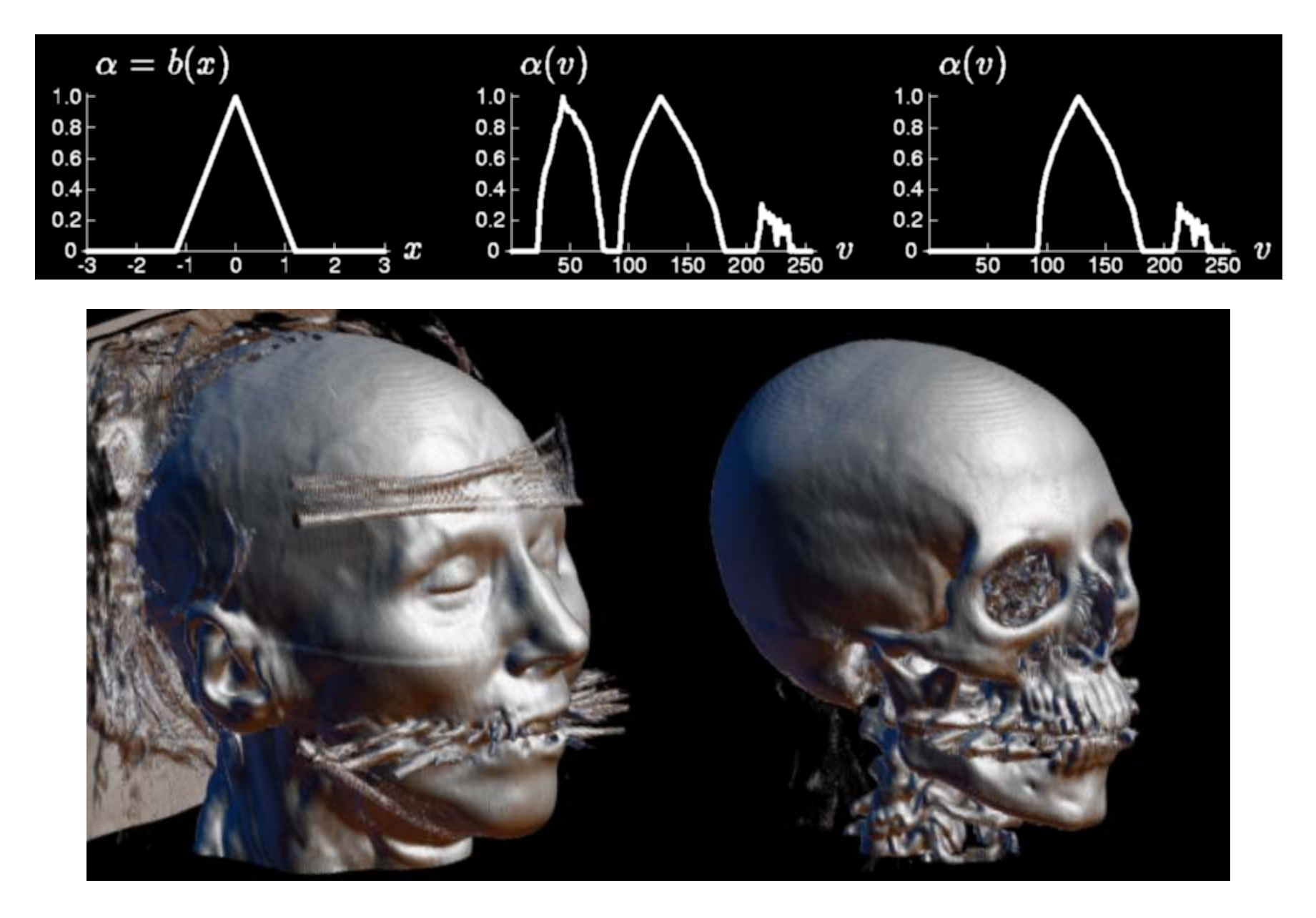

# **Results: Tooth**

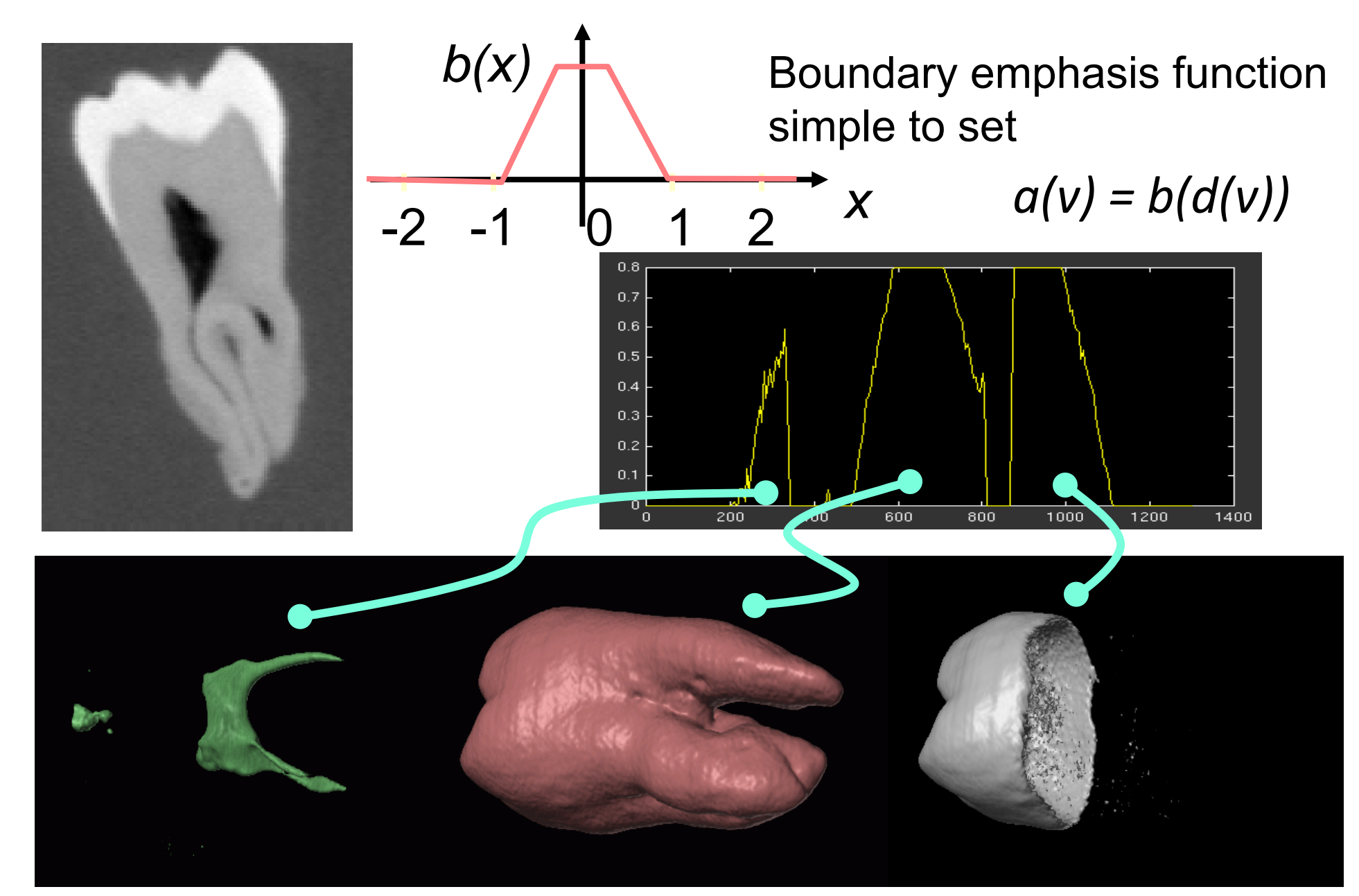

### **Math Terminology**

 $\bullet$ Basic Transfer Functions:

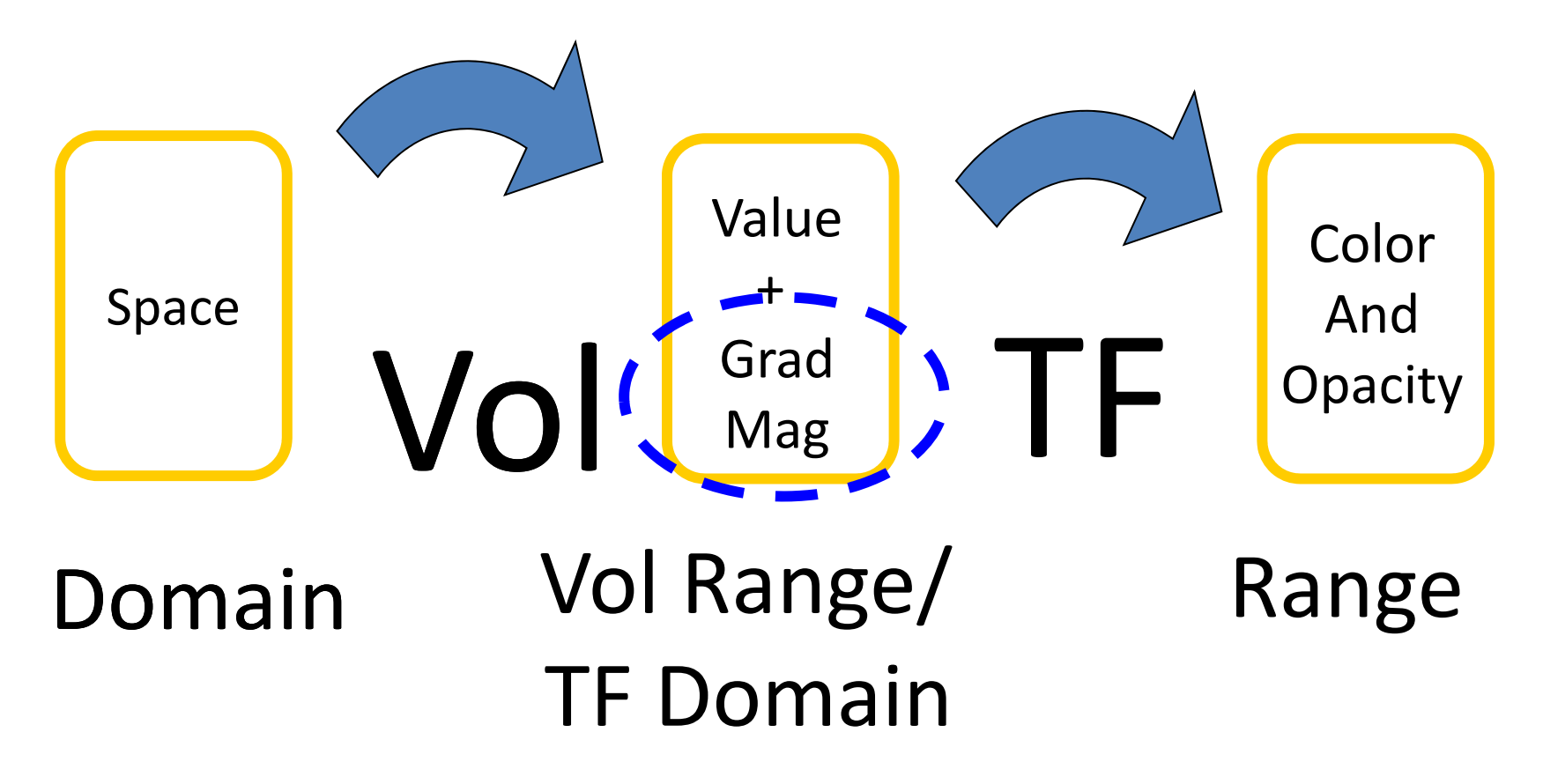

# **2D Opacity Functions**

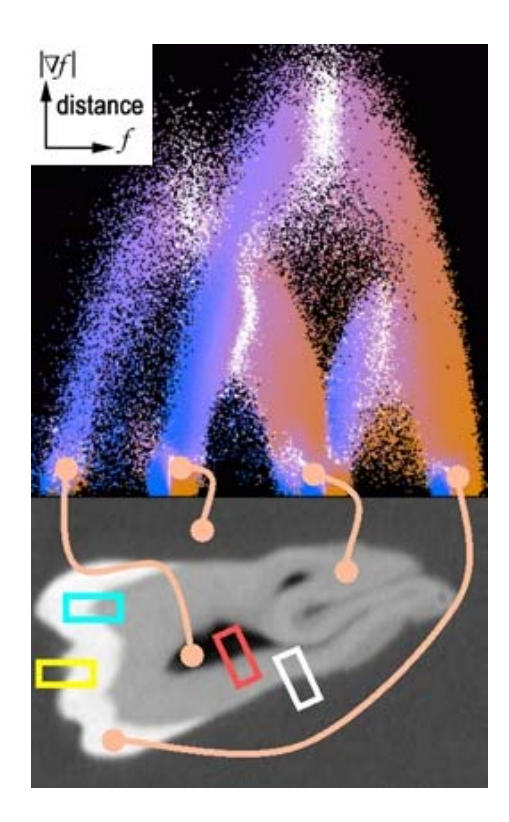

Mostly accurate isolation of all material boundaries

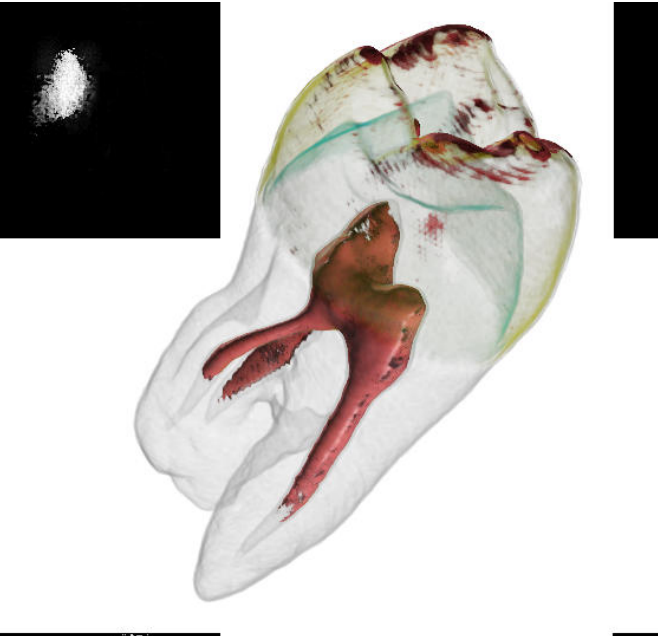

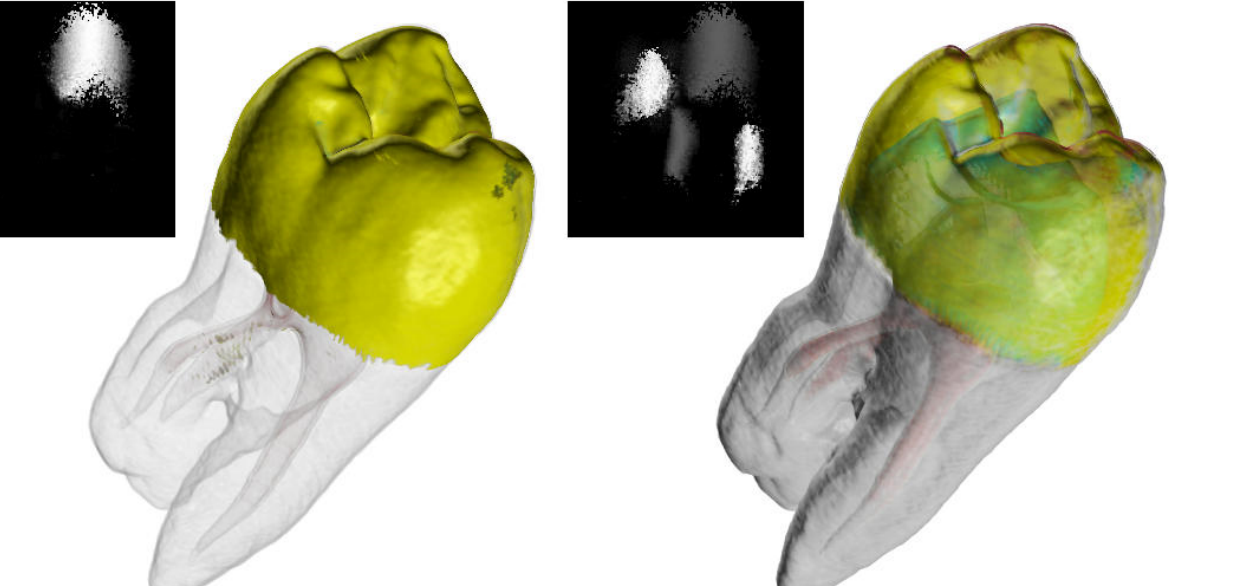

# **2D Opacity Functions**

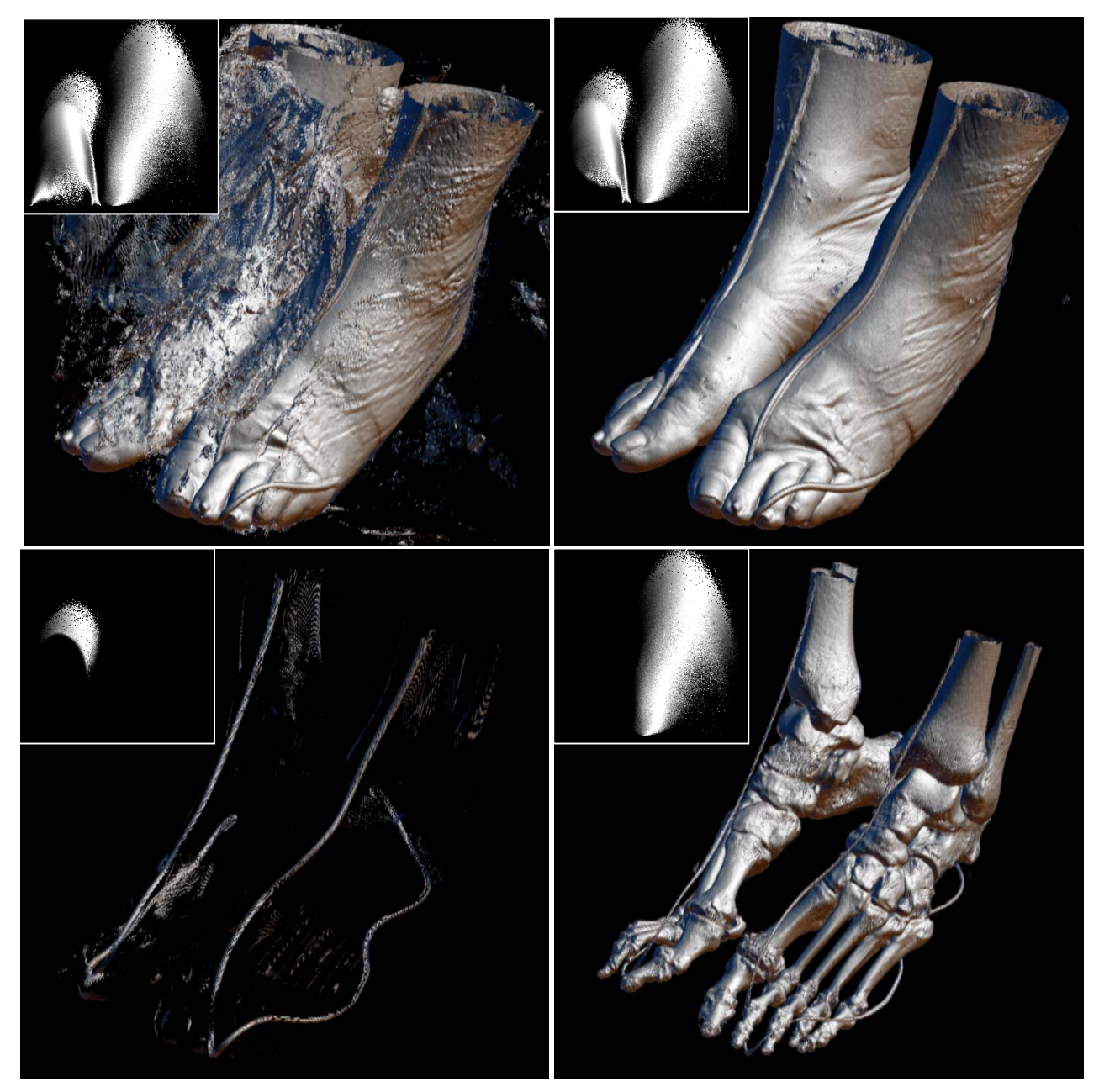

# TF Methods

- 1. Trial and Error (manual)
- 2. Spatial Feature Detection
- 3. Image-Centric
- 4. Data-Centric

# 5. Others

# **Curvature**

#### Other Methods

"Curvature‐Based Transfer Functions for Direct Volume Rendering", Hladuvka, König, Gröller: SCCG '00

- •Uses 2D space of  $K_1$  and  $K_2$ : principal curvatures of isosurface at a given point
- • Graphically indicates aspects of local shape
- •Specification is simple

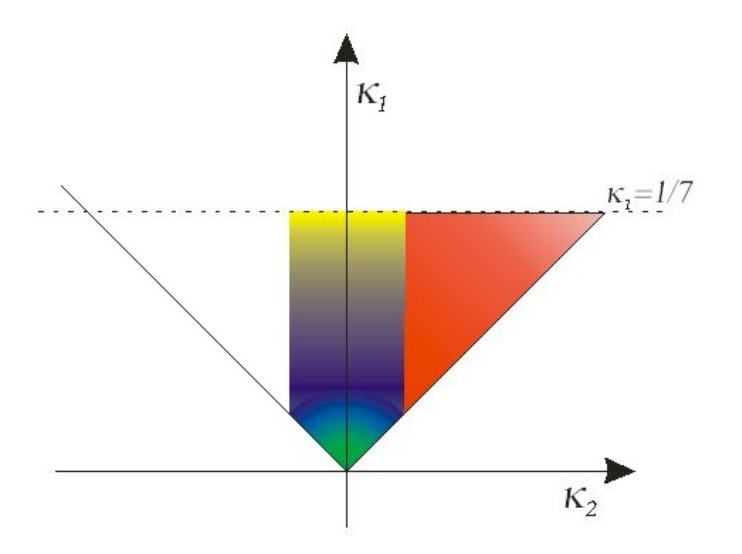

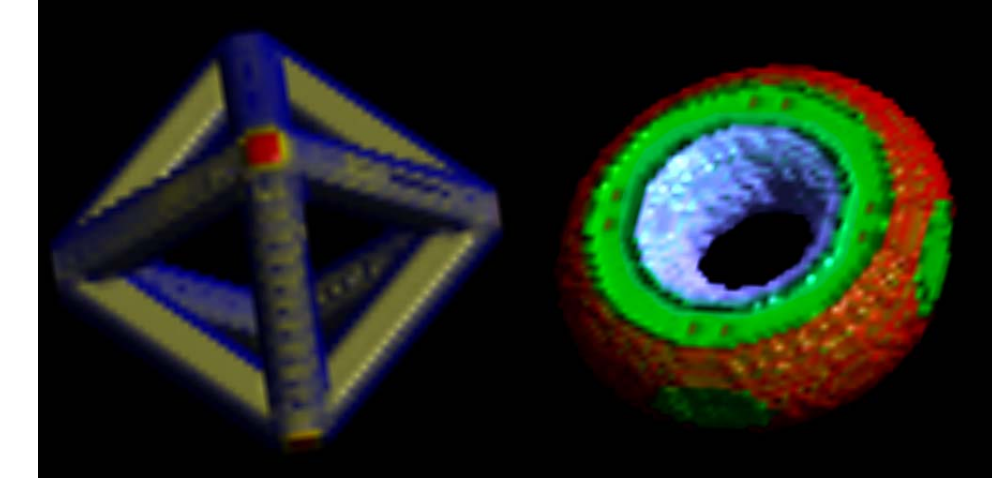

# **Different Interaction**

Other Methods

"Interactive Volume Rendering Using Multi‐Dimensional Transfer Functions and Direct Manipulation Widgets" Kniss, Kindlmann, Hansen: Vis '01

- •Make things opaque by pointing at them
- •Uses  $3D$  transfer functions (value,  $1<sup>st</sup>$ ,  $2<sup>nd</sup>$  derivative)
- •"Paint" into the transfer function domain

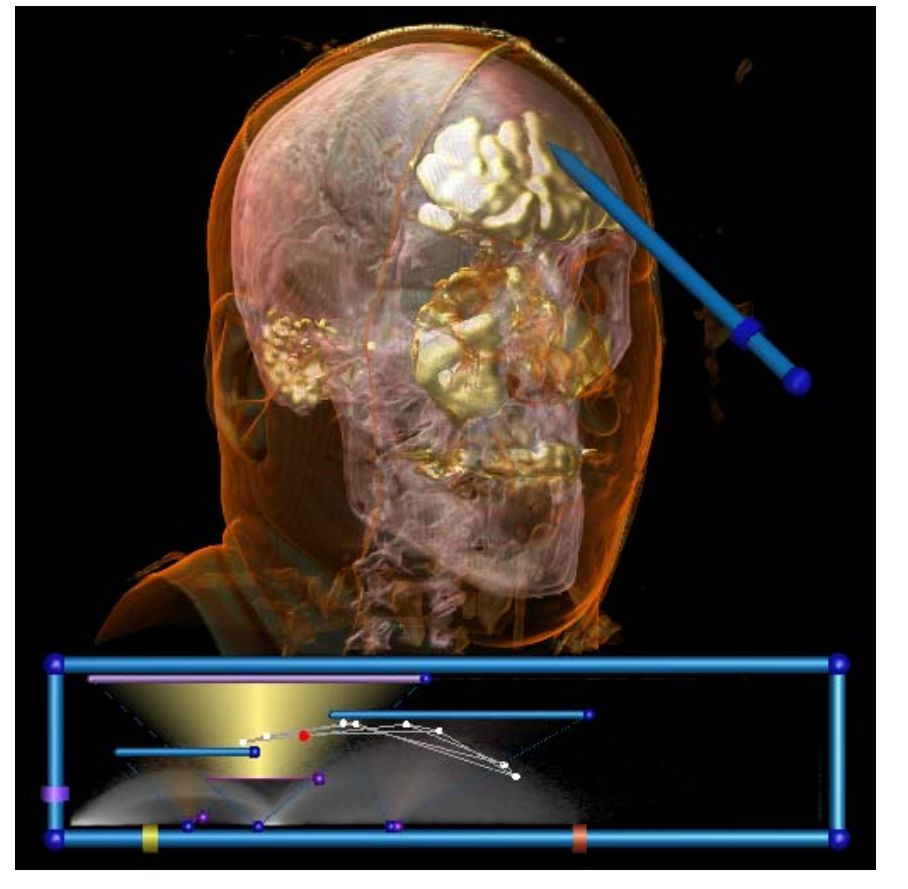

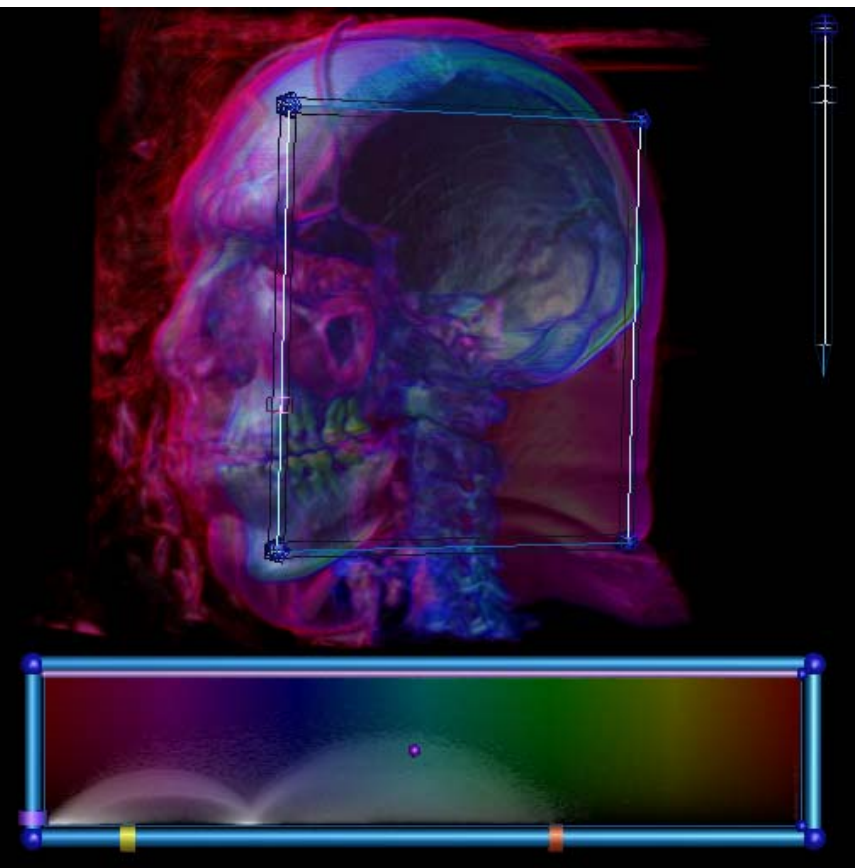